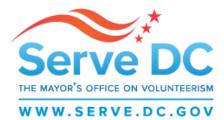

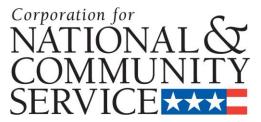

# 2014 AmeriCorps State REQUEST FOR APPLICATIONS State Competitive New and Continuation

State Commission AmeriCorps State Competitive

# DEADLINE: NOVEMBER 21, 2013 by 5:00 PM

# **IMPORTANT NOTICE**

These application instructions conform to the Corporation for National and Community Service's online grant application system, <u>eGrants</u>. All funding announcements by the Corporation for National and Community Service (CNCS) are posted on <u>www.nationalservice.gov</u> and <u>www.grants.gov</u>.

#### **Public Burden Statement**

Public reporting burden for this collection of information is estimated to average 40 hours per submission, including reviewing instructions, gathering and maintaining the data needed, and completing the form. Comments on the burden or content of this instrument may be sent to the Corporation for National and Community Service, Attn: Amy Borgstrom, 1201 New York Avenue, NW, Washington, D.C. 20525. CNCS informs people who may respond to this collection of information that they are not required to respond to the collection of information unless the OMB control number and expiration date displayed on page one are current and valid. (See 5 C.F.R. 1320.5(b)(2)(i).)

#### **Privacy Act Notice**

The Privacy Act of 1974 (5 U.S.C § 552a) requires that the following notice be provided to you: The information requested on the AmeriCorps Application Instructions is collected pursuant to 42 U.S.C. §§ 12581 - 12585 of the National and Community Service Act of 1990 as amended, and 42 U.S.C. § 4953 of the Domestic Volunteer Service Act of 1973 as amended. Purposes and Uses - The information requested is collected for the purposes of reviewing grant applications and granting funding requests. Routine Uses - Routine uses may include disclosure of the information to federal, state, or local agencies pursuant to lawfully authorized requests. In some programs, the information may also be provided to federal, state, and local law enforcement agencies to determine the existence of any prior criminal convictions. The information for the purpose of assisting the Department's efforts to respond to a suspected or confirmed breach of the security or confidentiality or information maintained in this system of records, and the information disclosed is relevant and unnecessary for the assistance. Executive Summaries of all compliant applications received and applications of successful applicants will be published on the CNCS website as part of ongoing efforts to increase transparency in grantmaking. This is described in more detail in the CNCS Notice of Federal Funding Opportunity. The information will not otherwise be disclosed to entities outside of AmeriCorps and CNCS without prior written permission. Effects of Nondisclosure - The information requested is mandatory in order to receive benefits.

#### Federal Funding Accountability and Transparency Act

Grant recipients will be required to report at <u>www.FSRS.gov</u> on all subawards over \$25,000 and may be required to report on executive compensation for recipients and subrecipients. Recipients must have the necessary systems in place to collect and report this information. See 2 C.F.R. Part 170 for more information and to determine how these requirements apply.

#### **Universal Identifier**

Applications must include a Dun and Bradstreet Data Universal Numbering System (DUNS) number and register with the Central Contractor's Registry (CCR). All grant recipients are required to maintain a valid registration, which must be renewed annually.

# **TABLE OF CONTENTS**

| IMPORTANT NOTICE                                                              |    |
|-------------------------------------------------------------------------------|----|
| TABLE OF CONTENTS                                                             | 3  |
| OVERVIEW                                                                      | 4  |
| 2014-2015 GRANT COMPETITION                                                   | 5  |
| NATIONAL PERFORMANCE MEASURES                                                 | 10 |
| APPLICATION INSTRUCTIONS                                                      | 28 |
| CONTINUATION REQUESTS                                                         |    |
| ATTACHMENT A: Facesheet Instructions                                          |    |
| ATTACHMENT B: Performance Measures Instructions, New & Recompeting Applicants | 42 |
| ATTACHMENT C: Performance Measures Instructions for Continuation Applicants   |    |
| ATTACHMENT D: Detailed Budget Instructions                                    | 50 |
| ATTACHMENT E: Budget Worksheet                                                |    |
| ATTACHMENT F: Budget Checklist                                                |    |
| ATTACHMENT G: Alternative Match Instructions                                  |    |
| ATTACHMENT H: Beale Codes and County-Level Economic Data                      |    |
| ATTACHMENT I: Assurances & Certifications                                     |    |
| ATTACHMENT J: Beneficiary Populations/Grant Characteristics                   | 68 |
| ATTACHMENT K: Logic Model Chart                                               |    |
|                                                                               |    |

# **OVERVIEW**

#### Serve DC

Serve DC – The Mayor's Office on Volunteerism, also known as the DC Commission on National and Community Service, was established by an Executive Order in 2000 and is housed in the Office of Community Affairs in the Executive Office of the Mayor. Serve DC is the District of Columbia Government agency dedicated to promoting service as an innovative, sustainable solution to the challenges we face as a community and a nation. Serve DC engages District communities by building partnerships and organizational capacity, serving as the local lead for national volunteer and service initiatives, and providing and promoting meaningful service opportunities throughout the year.

#### **Corporation for National and Community Service**

Serve DC receives federal funding from the Corporation for National and Community Service (CNCS) to support National Service programs in the District of Columbia to include the AmeriCorps State program. The mission of CNCS is to improve lives, strengthen communities, and foster civic participation through service and volunteering. Through its AmeriCorps and Senior Corps programs and the Social Innovation Fund, CNCS has helped to engage millions of citizens in meeting community and national challenges through service and volunteer action.

#### AmeriCorps

AmeriCorps is a National Service program funded by CNCS. Locally, Serve DC supports the AmeriCorps State program in Washington, DC. AmeriCorps projects address one or a combination of the national service priorities, meet critical needs of our nation, achieve national service goals, and address community problems. These include disaster services, economic opportunity, education, environmental stewardship, healthy futures, and veterans and military families. Within these issue areas, programs may submit proposals that address specific problems of local communities. Full-time members who complete their service earn an Eli Segal AmeriCorps Education Award of \$5,645 to pay for college, graduate school, or to pay back qualified student loans. Members who serve part-time receive a partial Award. Some AmeriCorps members may also receive a modest living allowance during their term of service.

# 2014-2015 GRANT COMPETITION

#### **Funding Available**

Serve DC – The Mayor's Office on Volunteerism announces the availability of AmeriCorps State Competitive funding for Fiscal Year 2014 – 2015 to eligible organizations. Subject to the availability of appropriations for Fiscal Year 2014, new applicants with high-quality proposals will compete nationally with other State and National programs for Competitive funds made available through Serve DC and CNCS.

Unless otherwise specified, the grant typically covers a three-year project period. In approving a multi-year project period, CNCS and Serve DC generally make an initial award for the first year of operation. In most cases, the application is submitted with a one-year budget. Continuation funding is contingent upon satisfactory performance, demonstrated capacity to manage the grant and comply with grant requirements, and availability of Federal appropriations. CNCS and Serve DC reserve the right to adjust the amount of a grant award for subsequent years, or elect not to continue funding on any or all these bases. In awarding funds, CNCS considers continuation grants first, followed by new and recompeting grants.

Additional funding is contingent upon satisfactory performance, a sub-grantee's demonstrated capacity to manage a grant and comply with grant requirements, and availability of Congressional appropriations. CNCS reserves the right to adjust the amount of an additional grant award in subsequent years, or elect not to continue funding, based on these bases.

The project start date may not occur prior to the date CNCS awards the grant. AmeriCorps members may not enroll prior to the start date of the award. AmeriCorps members may not begin service prior to the beginning of the member enrollment period as designated in the grant award. A program may not certify any hours a member performs prior to the beginning of the member enrollment period.

#### **Purpose of AmeriCorps Funding**

AmeriCorps grants are awarded to eligible organizations engaged in evidence-based or evidence-informed (e.g. performance data, research, theory of change) interventions that use AmeriCorps members to strengthen communities. An AmeriCorps member is an individual who engages in community service through an approved national service position. Members may receive a living allowance and other benefits while serving. Upon successful completion of their service, members receive a Segal AmeriCorps Education Award from the National Service Trust.

#### 2014 AmeriCorps Funding Priorities: Focus Areas

This AmeriCorps State competition will focus grant making for fiscal year 2014 in six focus areas identified by the Serve America Act (SAA):

- Disaster Services
- Economic Opportunity
- Education
- Environmental Stewardship.
- Healthy Futures
- Veterans and Military Families

#### Disaster Services

Grant activities will increase the preparedness of individuals, improve individuals' readiness to respond, help individuals recover from disasters, and help individuals mitigate disasters. Grantees also have the ability to respond to national disasters under CNCS cooperative agreements and FEMA mission assignments.

# Economic Opportunity

Grants will provide support and/or facilitate access to services and resources that contribute to the improved economic well-being and security of economically disadvantaged people. Grant activities will help economically disadvantaged people to have improved access to services aimed at contributing to their enhanced financial literacy; transition into or remain in safe, healthy, affordable housing; and have improved employability leading to increased success in becoming employed.

# <u>Education</u>

Grants will provide support and/or facilitate access to services and resources that contribute to improved educational outcomes for economically disadvantaged individuals, especially children. CNCS is particularly interested in program designs that support youth engagement and service-learning as strategies to achieve improved academic outcomes. Grant activities will improve school readiness for economically disadvantaged young children; educational and behavioral outcomes of students in low-achieving elementary, middle, and high schools; and the preparation for, and prospects of success, in post-secondary educational institutions for economically disadvantaged students.

# Environmental Stewardship

Grants will provide support for direct services that contribute to increased energy and water efficiency, renewable energy use, or improving at-risk ecosystems. In addition, grants will support increased individual behavioral change leading to increased efficiency, renewable energy use, and ecosystem improvements particularly for economically disadvantaged households and communities. Grant activities will decrease energy and water consumption; improve atrisk ecosystems; increase behavioral changes that lead directly to decreased energy and water consumption or improved at-risk ecosystems; and increase green training opportunities that may lead to decreased energy and water consumption or improved at-risk ecosystems.

In addition, the Administration is exploring ways to provide service, training, education, and employment opportunities for young Americans through protecting, restoring and enhancing public and tribal lands. CNCS is exploring potential programs along the lines of a "21st-Century Civilian Service Corps" that can facilitate conservation service work on public lands and encourage a new generation of natural resource managers and environmental scientists, particularly in low income and disadvantaged communities.

#### Healthy Futures

Grants will provide support for health needs within communities including access to care, aging in place, and childhood obesity. Grant activities will improve access to primary and preventive health care for communities served by CNCS-supported programs; increase seniors' ability to remain in their own homes with the same or improved quality of life for as long as possible; and increase physical activity and improve nutrition in youth with the purpose of reducing childhood obesity.

#### Veterans & Military Families

Grants will positively impact the quality of life of veterans and improve military family strength. Grant activities will increase the number of veterans and military service members and their families served by CNCS-supported programs and increase the number of veterans and military family members engaged in service through CNCS-supported programs. To the greatest extent possible, proposed activities should be aligned with the Veteran and Military Family

#### Governor & Mayor Initiative

CNCS will be continuing its pilot of the Governor and Mayor Initiative, which will be given priority consideration in Tier 1. CNCS will accept one application per state. The application must address a pressing challenge the Governor wishes to solve in her or his state. A Governor must apply with one Mayor in his or her state and a minimum of two nonprofits. In conjunction with the Mayor, the Governor will be responsible for identifying and selecting those nonprofits that are best able to achieve a demonstrated positive impact on the problem. The application should include letters of commitment from all relevant parties. If the Governor and Mayor have not yet selected partnering nonprofit entities, they should describe the process that the Governor and Mayor will use to select the nonprofit entities. The application, submitted to the State Commission, will respond to the application criteria and explain how several nonprofits working together, with the Governor's office serving as a convener, will effectively deploy AmeriCorps members for a collective impact. Only the Governor, Mayor, their designated government office (but not the state commission), or a public university may apply for grants under the Governor and Mayor initiative. Applications from other entities will be deemed noncompliant and will not be considered under this initiative.

For example, a Governor and a Mayor in a state could conclude the most pressing challenge facing the state is its high school graduation rate. The Governor and/or Mayor would submit one application describing:

- How the partnership will be organized and AmeriCorps resources will be allocated between the partnering entities (State, locality, and nonprofit entities).
- The proposed theory of change and program model.
- How they will utilize an identified consortium of nonprofits that are well positioned to achieve outcomes identified in the theory of change.

If you would like to be considered as a partner for the Governor and Mayor Initiative in DC, please notify Sarah Watkins at <u>sarah.watkins@dc.gov</u> by 5:00 pm on November 6th.

# Additional Program Models:

# Capacity Building

Grants also will provide support for capacity building activities provided by national service participants. As a general rule, CNCS considers capacity building activities to be *indirect services* that enable CNCS-supported organizations to provide more, better, and sustained *direct services* in CNCS' six focus areas. Capacity building activities cannot be solely intended to support the administration or operations of the organization. Examples of capacity building activities include recruiting and/or managing community volunteers; implementing effective volunteer management practices; completing community assessments that identify goals and recommendations; developing new systems and business processes (technology, performance management, training, etc.); or enhancing existing systems and business processes.

#### Encore Programs

Congress set a goal that 10 percent of AmeriCorps funding should support encore service programs that engage a significant number of participants age 55 or older. CNCS seeks to meet that 10 percent target in this competition and encourages encore programs to apply.

#### Professional Corps

Professional Corps programs recruit and place qualified members in positions as teachers, health care providers, police officers, engineers, or other professionals in communities with an inadequate number of such professionals. Applicants are eligible to apply for funding for a portion of the program costs. Professional Corps members' salaries are paid entirely by the organizations with which the members serve, and are not included in the budget. In order to be considered for funding, applicants must demonstrate that there are an inadequate number of professionals in the community(ies) where the corps seeks to place members. For Serve DC, these grants will be cost reimbursement grants.

# **National Performance Measures**

The Serve America Act (SAA) emphasizes measuring the impact of service and focusing on a core set of issue areas. CNCS' five-year Strategic Plan establishes an ambitious set of objectives that support the mission and goals to implement the SAA. These strategic goals guided the development of sixteen agency-wide Priority Measures. National Performance Measures allow CNCS to demonstrate aggregated impact of all its national service programs, including AmeriCorps State and National. They are divided in two categories: Priority Measures and Complementary Program Measures. For more information, please refer to the National Performance Measure Instructions.

#### 2014 AmeriCorps Funding Priorities: Tiers

In the FY 2014 AmeriCorps competition, CNCS seeks to prioritize the investment of national service resources in economic opportunity, education, veterans and military families, disaster services, and the Governor and Mayor Initiative. CNCS will continue to focus on national service programs that improve academic outcomes for children, youth, and young adults. This focus reflects the extensive experience and past success of national service programs in education, and aligns with the efforts of the Department of Education. In addition, CNCS seeks to increase its investment in programs that serve veterans and military families or engage veterans and military families in service. CNCS will also focus investment in programs that increase community resiliency through disaster preparation, response, recovery, and mitigation. CNCS will focus investment in programs that increase economic opportunities for communities and AmeriCorps members.

Finally, CNCS will focus on summer programming for K-12 students, especially those programs that address the academic "summer slide." Proposed activities will engage youth and young adults as summer members to help support summer reading, math, science, and environmental learning activities for youth in rural and urban areas most likely at risk of summer learning loss.

CNCS will seek to build a diversified portfolio across the focus areas, and other considerations are outlined below in *Goals of the Review and Selection Process on page 28*. Applicants proposing programs that receive priority consideration are not guaranteed funding. Furthermore, programs must demonstrate significant program focus, design, and outcomes to receive priority consideration. CNCS will give priority consideration to applicants in the following Tiers, in descending order of preference:

Tier 1: Programs that select:

- Complementary Program Measures in Economic Opportunity (Programs that select O12, O14, O15, O17 must also select an additional Priority or Complementary Program Measure from Tier 1, 2, or 3 that measures community impact), or
- Priority Measures in Veterans and Military Families, or
- Priority Measures in Disaster Services, or
- A Governor and Mayor Initiative

NOTE: CNCS' expectation is that if Tier 1 is selected at least 30% of your MSYs are in the complementary program measures or priority measures above. If that is not the case and Tier 1 has been selected, please explain in the narrative why it was not possible to meet the 30% threshold. Programs that fit these Priority or Complementary Program Measures should use these measures. These measures can be found in page 10, Tier 1.

Tier 2: Programs that select Priority Measures in:

- Environmental Stewardship, or
- Healthy Futures, or
- Capacity Building
- Education and are not serving 100% in schools that received awards under the School Improvement Grants (SIG) program and are implementing one of the SIG school intervention models and/or Priority Schools identified by a State educational agency (SEA) that has received approval from the Department of Education of its request for Elementary and Secondary Education Act (ESEA) flexibility, or

Programs that have selected Priority Measures other than those in Tier 1 for:

• Economic Opportunity

**NOTE:** CNCS' expectation is that if Tier 2 is selected at least 30% of your MSYs are in the priority measures above. If that is not the case and Tier 2 has been selected, please explain in the narrative why it was not possible to meet the 30% threshold.

Programs that fit these Priority Measures should use these measures. These measures can be found in page 10, Tier 1 or 2. Applicants whose members will be serving in schools that received awards under the School Improvement Grants (SIG) program and are implementing one of the SIG school intervention models and/or Priority Schools identified by a State educational agency (SEA) that has received approval from the Department of Education of its request for Elementary and Secondary Education Act (ESEA) flexibility must check the box on the Performance Measure tab in eGrants "SIG/Priority Schools" to be considered for Tier 1. The "NCES School ID" will need to be entered in the service location information at the time the members are enrolled.

**Tier 3**: Programs that select Complementary Program Measures. These measures can be found in Section IX. Tier 3. **Tier 4**: Programs in the Focus Areas with self-nominated measures.

Tier 5: Programs outside the Focus Areas with self-nominated measures.

Continuation requests for expansion will receive priority consideration and preference in the same manner as described above.

# Tier 1: Priority Measures in Disaster Services, Education and Veterans and Military Families and Complementary Program Measures in Economic Opportunity

#### **Economic Opportunity**

O1: Number of economically disadvantaged individuals receiving financial literacy services

O9: Number of economically disadvantaged individuals with improved financial knowledge

O2: Number of economically disadvantaged individuals receiving job training and other skill development services

O3: Number of economically disadvantaged individuals receiving job placement services

O10: Number of economically disadvantaged individuals placed in jobs

O12: Number of economically disadvantaged National Service Participants who are unemployed prior to their term of service\*

O15: Number of economically disadvantaged National Service Participants that secure employment during their term of service or within one year after finishing a CNCS-supported program\*

O14: Number of National Service Participants who have their high school diploma or equivalent but have not completed a college degree prior to their term of service\*

O17: Number of National Service Participants that complete a college course within one year after finishing a CNCS-supported program\*

#### **Disaster Services**

D1: Number of individuals that received CNCS-supported services in disaster preparedness

D2: Number of individuals that received CNCS-supported services in disaster response

D3: Number of individuals that received CNCS-supported services in disaster recovery

D4: Number of individuals that received CNCS-supported services in disaster mitigation

**Veterans & Military Families** 

V1: Number of veterans that received CNCS-supported assistance

V8: Number of veterans' family members that received CNCS-supported assistance

V7: Number of family members of active duty military service members that received CNCS-supported assistance

V9: Number of active duty military service members that received CNCS-supported assistance

V2: Number of veterans engaged in service opportunities as a National Service Participant or volunteer.

V10: Number of military family members engaged in service opportunities as a National Service Participant or volunteer.

\*Programs that select O12, O14, O15, O17 must also select an additional priority or complementary program measure from Tier 1, 2, or 3 that measures community impact.

# *Tier 2: Priority Measures (in Education, Economic Opportunity, Environmental Stewardship, Healthy Futures and Capacity Building)*

Education – operating less than 100% in School Improvement Grant(SIG)/DOE Priority Schools and other non SIG/Priority Schools

ED21: Number of children that completed participation in CNCS-supported early childhood education programs

ED23: Number of children demonstrating gains in school readiness in terms of social and/or emotional development

ED24: Number of children demonstrating gains in school readiness in terms of literacy skills

ED25: Number of children demonstrating gains in school readiness in terms of numeracy (math) skills

ED2: Number of students that completed participation in CNCS-supported K-12 education programs

ED4A: Number of disadvantaged youth/mentor matches that were sustained by the CNCS-supported program for at least the required time period

ED5: Number of students with improved academic performance in literacy and/or math

ED27: Number of students in grades K-12 that participated in the mentoring or tutoring or other education program, including CNCS-supported service learning, who demonstrated improved academic engagement

ED6: Number of students that improved their school attendance over the course of the CNCS-supported program's involvement with the student

#### Economic Opportunity<sup>1</sup>

O5: Number of economically disadvantaged individuals, including homeless individuals, receiving housing services

O11: Number of economically disadvantaged individuals, including homeless individuals, transitioned into safe, healthy, affordable housing

#### **Environmental Stewardship**<sup>2</sup>

EN4: Number of acres of national parks, state parks, city parks, county parks, or other public and tribal lands that are improved

EN5: Number of miles of trails or waterways (owned/maintained by national, state, county, city or tribal governments) that are improved and/or created

Healthy Futures<sup>3</sup>

H8: Number of homebound OR older adults and individuals with disabilities receiving food, transportation, or other services that allow them to live independently

H9: Number of homebound OR older adults and individuals with disabilities who reported having increased social ties/perceived social support

H10 (formerly O6): Number of individuals receiving emergency food from food banks, food pantries, or other nonprofit organizations

H11 (formerly O7): Number of individuals receiving support, services, education and/or referrals to alleviate long-term hunger

H12: Number of individuals that reported increased food security of themselves and their children (household food security) as a result of CNCS-supported services

#### **Capacity Building**

G3-3.1: Number of community volunteers recruited by CNCS-supported organizations or National Service Participants

G3-3.2: Number of community volunteers managed by CNCS-supported organizations or National Service Participants

G3-3.3: Number of organizations implementing three or more effective volunteer management practices as a result of capacity building services provided by CNCS-supported organizations or National Service Participants

The following Economic Opportunity measures may also be used to report on your program's performance in providing services in the Disaster Services focus area,

<sup>2</sup> The following Environmental Stewardship measures may also be used to report on your program's performance in providing services in the Disaster Services focus area,

<sup>3</sup> The following Healthy Futures measures may also be used to report on your program's performance in providing services in the Disaster Services focus area.

Tier 3: Complementary Program Measures

Education – Not in SIG schools and/or less than 30% of MSYs in priority measures

ED21: Number of children that completed participation in CNCS-supported early childhood education programs

ED23: Number of children demonstrating gains in school readiness in terms of social and/or emotional development

ED24: Number of children demonstrating gains in school readiness in terms of literacy skills

ED25: Number of children demonstrating gains in school readiness in terms of numeracy (math) skills

ED2: Number of students that completed participation in CNCS-supported K-12 education programs

ED4A: Number of disadvantaged youth/mentor matches that were sustained by the CNCS-supported program for at least the required time period

ED5: Number of students with improved academic performance in literacy and/or math

ED27: Number of students in grades K-12 that participated in the mentoring or tutoring or other education program, including CNCS-supported service learning, who demonstrated improved academic engagement

ED6: Number of students that improved their school attendance over the course of the CNCS-supported program's involvement with the student

Education

ED1: Number of students who start in a CNCS-supported education program

ED3A: Number of disadvantaged youth/mentor matches that are commenced by CNCS-supported programs

ED7: Number of students with no or decreased disciplinary referrals and suspensions over the course of the CNCSsupported programs' involvement

ED8: Number of youth with decreased substance abuse, arrest, or gang involvement

ED9: Number of students graduating from high school on time with a diploma

ED10: Number of students entering post-secondary institutions

ED11: Number of students earning a post-secondary degree

ED12: Number of CNCS-Supported National Service Participants who begin serving as teachers through a Teacher Corps program

ED13: Number of CNCS-Supported National Service Participants who completed serving as teachers through a Teacher Corps program

ED14: Number of individuals teaching in high need schools

ED15: Number of students in CNCS-supported teacher classrooms with improved academic performance

ED17: Number of teachers remaining in the education field, but not teaching in a school (school support staff, school administration, district administration policy, education nonprofits, etc.) after their term of service

ED18: Number of teachers who have had a positive impact on student learning as determined by observation-based assessments of teacher performance

ED19: Number of individuals receiving certification to teach in schools after their term of service

ED20: Number of children who start in a CNCS-supported early childhood education program

ED22: Number of children accessing high quality early childhood education programs

ED26: Number of students acquiring a GED

**Economic Opportunity** 

O4: Number of housing units developed, repaired, or otherwise made available for low-income individuals, families or people with disabilities

O13: Number of economically disadvantaged National Service Participants who have not obtained their high school diploma or equivalent prior to the start of their term of service

O16: Number of National Service Participants that obtain a GED/diploma while serving in CNCS-supported programs or within one year after finishing serving in CNCS-supported programs

**Environmental Stewardship** 

EN1: Number of housing units of low-income households and structures weatherized or retrofitted to significantly improve energy efficiency

EN2: Number of low-income households home and public building energy audits conducted

EN3: Number of individuals receiving education or training in energy-efficient and environmentally-conscious practices, including but not limited to sustainable energy and other natural resources, and sustainable agriculture

EN6: Number of tons of materials collected and recycled

| Healthy Futures                                                                                                    |
|----------------------------------------------------------------------------------------------------|
| H1: Number of individuals who are uninsured, economically disadvantaged, medically underserved, or living in rural               |
| areas utilizing preventive and primary health care services and programs                                                         |
| H2: Number of clients to whom information on health insurance, health care access and health benefits programs is                |
| delivered                                                                                                    |
| H3: Number of clients enrolled in health insurance, health services, and health benefits programs                                |
| H4: Number of clients participating in health education programs                                                                 |
| H5: Number of children and youth engaged in in-school or afterschool physical education activities with the purpose of           |
| reducing childhood obesity                                                                                                    |
| H6: Number of children and youth receiving nutrition education with the purpose of reducing childhood obesity                    |
| H7: Number of clients receiving language translation services at clinics and in emergency rooms                                  |
| Veterans and Military Families                                                                                                   |
| V3: Number of veterans assisted in pursuing educational opportunities                                                            |
| V4: Number of veterans assisted in personing codectional opportunities                                                           |
| V6: Number of housing units developed, repaired, or otherwise made available for veterans                                        |
| Capacity Building                                                                                                    |
| G3-3.4 Number of organizations that received capacity building services from CNCS-supported organizations or national            |
| service participants                                                                                                    |
| G3-3.5: Number of staff and community volunteers that received training (of one or more types) as a result of capacity           |
| building services provided by CNCS-supported organizations or national service participants                                      |
| G3-3.6: Number of organizations that completed a community assessment identifying goals and recommendations with                 |
| the assistance of CNCS-supported organizations or national service participants                                                  |
| G3-3.7: Hours of service contributed by community volunteers who were recruited by CNCS-supported organizations or               |
| national service participants                                                                                                    |
| G3-3.8: Hours of service contributed by community volunteers who were managed by CNCS-supported organizations or                 |
| national service participants                                                                                                    |
| G3-3.9: Number of organizations reporting that capacity building activities provided by CNCS-supported organizations or          |
| national service participants have helped to make the organization more efficient                                                |
| G3-3.10: Number of organizations reporting that capacity building activities provided by CNCS-supported organizations            |
| or national service participants have helped to make the organization more effective                                             |
| G3-3.11: Number of new systems and business processes (technology, performance management, training, etc.) or                    |
| enhancements to existing systems and business processes put in place as a result of capacity building services provided          |
| by CNCS-supported organizations or national service participants                                                                 |
| G3-3.12: Number of organizations that monitored their progress towards the goals identified in their community                   |
| assessment with the assistance of CNCS-supported organizations or national service participants                                  |
| G3-3.13: Number of additional activities completed and/or program outputs produced by the program as a result of                 |
| capacity building services provided by CNCS-supported organizations or national service participants in a) Disaster              |
| Services, b) Economic Opportunity, c) Education, d) Environmental Stewardship, e) Healthy Futures and/or f) Veterans             |
| and Military Families                                                                                                    |
| G3-3.14: Number of organizations that have experienced an increase in requests for their programs and services as a              |
| result of capacity building services provided by CNCS-supported organizations or national service participants                   |
| G3-3.15: Number of additional types of services offered by organizations as a result of capacity building services provided      |
| by CNCS-supported organizations or national service participants in a) Disaster Services, b) Economic Opportunity, c)            |
| Education, d) Environmental Stewardship, e) Healthy Futures and/or f) Veterans and Military Families                             |
| G3-3.16: Dollar value of cash resources leveraged by CNCS-supported organizations or national service participants               |
| G3-3.17: Dollar value of in-kind resources leveraged by CNCS-supported organizations or national service participants            |
| G3-3.17: Dollar value of in-kind resources leveraged by CNCS-supported organizations or national service participants            |
| G3-3.18: Number of new beneficiaries that received services as a result of capacity building efforts in: Disaster Services,      |
| Economic Opportunity, Education, Environmental Stewardship, Healthy Futures, and/or Veterans and Military Families               |
| G3-3.19: Number of new beneficiaries from one or more targeted or underserved populations (counts by target                      |
| population, e.g., racial or ethnic group) that received services as a result of capacity building efforts in: Disaster Services, |
| Economic Opportunity, Education, Environmental Stewardship, Healthy Futures, and/or Veterans and Military Families               |
|                                                                                                    |
|                                                                                                    |

# Types of AmeriCorps Grants Available

The types of AmeriCorps grants offered by Serve DC in this competition are described below. CNCS and Serve DC will not provide more than one grant for the same project in one fiscal year. CNCS recommends consulting the AmeriCorps State and National Fit Finder to decide which type of grant best aligns with your proposed project (<u>http://www.americorps.gov/fitfinder/</u>).

#### AmeriCorps State Competitive Grants

These grants are for organizations planning to operate an AmeriCorps program in a single state (Washington, DC). These grants are awarded to fund a portion of program costs and member living allowances.

#### Professional Corps Grants

These grants are awarded to organizations that propose to operate a Professional Corps program. Professional corps programs recruit and place qualified members in positions as teachers, health care providers, police officers, engineers, or other professionals in communities with an inadequate number of such professionals. Applicants are eligible to apply for funding for a portion of program costs. Professional Corps member salaries are paid entirely by the organizations with which the members serve, and are not included in the budget. These grants can either be fixed amount or reimbursement grants.

#### **Types of Funding**

AmeriCorps grants through Serve DC can be awarded on a cost reimbursement or fixed amount basis. Serve DC requires prior approval to submit an application for a fixed-amount grant.

#### Cost Reimbursement Grants

Cost reimbursement grants fund a portion of program operating costs and member living allowances with flexibility to use all of the funds for allowable costs regardless of whether or not the program recruits and retains all AmeriCorps members.

#### **Match Requirements**

In-kind contributions may include supplies, equipment, training, volunteer hours for professional services, or space for activities. Applicants may include the value of volunteer services contributed for organizational functions such as consulting, audit, or training of staff. The sub-grantee's share may come from private or state sources. Other federal funding cannot be identified as match unless an appropriate waiver has been approved by Serve DC and CNCS. If other federal grants are used towards match those Federal Government agencies must be notified and the organization must gain permission from them.

#### Cost Reimbursement Grants (non-fixed amount)

A first-time successful applicant is required to match at 24 percent for the first three-year funding period. Starting with year four, the match requirement gradually increases every year to 50 percent by year ten, according to the minimum overall share chart found in 45 CFR §2521.60. For State Education Award Programs, sub-grantees do not need to provide match to their CNCS award. The living allowance or salary provided to Professional Corps AmeriCorps members does not count toward the match requirement.

Section 121(e)(5) of the National Community Service Act requires that programs that use other federal funds as match for an AmeriCorps grant report the amount and source of these funds to CNCS on the Federal Financial Report.

| AmeriCorps Funding Year    | 1, 2, 3 | 4   | 5   | 6   | 7   | 8   | 9   | 10+ |
|----------------------------|---------|-----|-----|-----|-----|-----|-----|-----|
| Grantee Share Requirements | 24%     | 26% | 30% | 34% | 38% | 42% | 46% | 50% |

#### Alternative Match

Under certain circumstances, applicants may qualify to meet alternative matching requirements that increase over the years to 35 percent instead of 50 percent as specified in the regulations at 45 CFR §2521.60(b). To qualify, applicants

must demonstrate that the proposed program is either located in a rural county or in a severely economically distressed community as defined in the Application Instructions. Applicants that plan to request an alternative match schedule must submit a request to Serve DC by October 25, 2013. See Attachment G.

# DUNS & SAM

Dun and Bradstreet Universal Numbering System (DUNS) and System for Award Management (SAM): Applications must include a DUNS number and an Employer Identification Number. The DUNS number does not replace an Employer Identification Number. All applicants must be registered with the Systems for Award Management (SAM).

DUNS numbers may be obtained at no cost by calling the DUNS number request line at (866) 705-5711 or by applying online: https://www.sam.gov/portal/public/SAM/.The website indicates a 24-hour e-mail turnaround time on requests for DUNS numbers; however, registering at least 30 days in advance of the application due date is suggested. Expedited DUNS numbers may be obtained by following instructions found here: http://smallbusiness.dnb.com/establish-your-business/12334338-1.html.

SAM is combining federal procurement system and the catalog of Federal Domestic Assistance into one new system. SAM collects, validates, stores, and disseminates data in support of Federal agency contracts, grant awards, cooperative agreements, and other forms of federal assistance. All grant recipients are required to maintain a valid registration, which must be renewed annually. Applicants that are not already registered with SAM are urged to begin the registration process immediately in order to avoid any delays in submitting applications. Applicants must have a DUNS number in order to register with SAM. To register online go to <u>www.SAM.gov</u>.

#### **Member Living Allowance Requirements**

The proposed budget must include a living allowance for full-time members that is between \$12,100 (minimum) and \$24,200 (maximum) per member except as noted below. A living allowance is not considered a salary or a wage. Programs are not required to provide a living allowance for members serving in less than full-time terms of service. If a program chooses to provide a living allowance to a less than full-time member, it must comply with the maximum limits in the Table below. For cost-reimbursement grants, the amount must be included in the proposed budget as either CNCS or grantee share.

| Service Term       | Minimum # of Hours | Minimum Living Allowance | Maximum Total Living Allowance |
|--------------------|--------------------|--------------------------|--------------------------------|
| Full-time          | 1700               | \$12,100                 | \$24,200                       |
| One-year Half-time | 900                | n/a                      | \$12,800                       |
| Reduced Half-time  | 675                | n/a                      | \$9,600                        |
| Quarter-time       | 450                | n/a                      | \$6,400                        |
| Minimum-time       | 300                | n/a                      | \$4,260                        |

#### Table 1: Minimum and Maximum Living Allowance

#### Exceptions to the Living Allowance Requirements (for programs existing prior to September 21, 1993)

If a program existed prior to September 21, 1993, a living allowance is not required. If an applicant chooses to offer a living allowance, it is exempt from the minimum requirement of \$12,100, but not the maximum requirement of \$24,200.

#### Professional Corps Grantees

Professional Corps members must receive a living allowance or salary, which must meet the minimum, but may exceed the maximum living allowance set in the Living Allowance Table above. Professional Corps member salaries are paid entirely by the organizations with which the members serve, and are not included in the budget.

#### Maximum Cost per Member Service Year (MSY)

One MSY is equivalent to at least 1700 service hours, a full-time AmeriCorps position. The CNCS cost per MSY is determined by dividing the CNCS share of budgeted grant costs by the number of MSYs requested. It does not include child care or the value of the education award a member may earn. The maximum amount an applicant may request

from CNCS per MSY is determined on an annual basis. Continuation and recompeting grantees requesting a higher cost per MSY than in the previous year must include a compelling rationale for this increased cost. This applies even if the increased cost per MSY is less than the maximum. New and recompeting sub-grantees/applicants will be held to the maximum cost per MSY for their grant type. This does not affect continuation programs currently funded at a higher cost per MSY.

The total amount of an applicant's grant request must not exceed \$13,300 per Member Service Year (MSY). Applicants must request no less than five (5) MSYs and \$66,500. For Professional Corps, the applicant's grant request must not exceed \$2,000 per MSY and must request no less than five (5) MSYs and \$10,000.

#### Table 2: 2013 Maximum Cost per MSY

| Grant Program                                  | Maximum  |
|------------------------------------------------|----------|
| Individual Competitive State Program (not EAP) | \$13,300 |
| Professional Corps (Cost Reimbursement)        | \$2,000  |

# Member Enrollment Requirements for Existing Grantees

Serve DC expects sub-grantees to enroll all the members included in their grant award. Enrollment rates have a direct bearing on the number of slots and the size of awards approved in the continuation and recompete processes. Continuation and recompeting grantees that have not achieved full enrollment in the previous year must provide an explanation and a corrective action plan in their application. Successful applicants that do not fully enroll are likely to receive a decrease in funding in subsequent years.

#### Member Retention Requirements for Existing Grantees

Serve DC expects sub-grantees to pursue the highest retention rate possible. Retention rates will have a direct bearing on the number of slots and the size of awards approved in the continuation and re-compete processes. Successful applicants that do not retain their members are likely to receive a decrease in funding in subsequent years. Serve DC recognizes retention rates may vary among equally effective programs depending on the program model. Continuation or recompeting grantees that have not achieved full retention in the most recently completed program year must provide an explanation and a corrective action plan in their application.

#### Amount of the Segal AmeriCorps Education Award for FY 2014

AmeriCorps members serving in programs funded with FY 2014 dollars who successfully complete a term of service will receive an Education Award from the National Service Trust of \$5,645 for a year of full-time service, with correspondingly smaller awards for less-than-full-time service. The amount of the Education Award is determined on the basis of the Pell Grant award. A member has up to seven years after his or her term of service has ended to use the award.

| Term of Service    | Minimum # of Hours | FY14 Education Award |  |  |
|--------------------|--------------------|----------------------|--|--|
| Full Time          | 1700               | \$5,645              |  |  |
| One-Year Half Time | 900                | \$2,822              |  |  |
| Reduced Half Time  | 675                | \$2,150              |  |  |
| Quarter Time       | 450                | \$1,493              |  |  |
| Minimum Time       | 300                | \$1,195              |  |  |

#### Table 3: Term of Service and FY13 Education Award

#### Serve DC Program Participation Requirements

#### Seasons of Service Days

Successfully funded programs will be required to participate in at least two (2) Seasons of Service Days. Examples include: 9/11 Day of Service and Remembrance (in September) or Martin Luther King, Jr. Day of Service (in January).

#### Serve DC National Service Program Director Events

The AmeriCorps Program Director (or his/her designee) will be present at all Serve DC Program Director Meetings, orientations, training events, and AmeriCorps special events. In addition, AmeriCorps participants from the program will be present at all statewide participant events and meetings. The sub-grantee will ensure that AmeriCorps Members are in attendance and are provided with the appropriate supervision at all Washington, DC AmeriCorps special events.

#### Emergency Preparedness

AmeriCorps members can receive training in emergency preparedness in order to be ready to mobilize in the event of a national emergency, major catastrophic event, or federally declared disaster. CNCS has indicated that, depending on the type and origin of the declaration, members could be redeployed to provide response and recovery support to affected areas. Members will assist in a disaster when a special emergency has been declared by the appropriate authorizing official. Members will receive basic emergency preparedness training (e.g. CERT, Community Emergency Response Team training) from Serve DC.

#### **Reporting Requirements**

All approved applicants will be required to submit the following reports (and any others per CNCS/Serve DC guidelines and requirements):

- Progress Reports (Quarterly) Must identify the status of progress of tasks and performance measures as provided in the Application and Budget approved by Serve DC and CNCS
- *Periodic Expense Reports (Monthly)* Must identify funds expended during the Reporting Period
- Federal Financial Reports (Bi-Annually) Must identify funds expended to date during the Reporting Period
- Volunteer Generation Reports (Monthly) Must identify the number of the Non-AmeriCorps Member Volunteers generated through AmeriCorps program (State Performance Measure)
- AmeriCorps Member Timesheet Reports (Monthly) Must submit AmeriCorps Member timesheets on a monthly basis in the OnCorps Reporting System
- AmeriCorps Member Enrollment (Ongoing) Must enroll all AmeriCorps Members into the My AmeriCorps Portal within 30 days of their actual enrollment date
- Individuals receiving either a stipend, salary, living allowance, or earning a National Service Education Award must follow the National Service Criminal History check rules which include the National Sex Offender Public Registry, Statewide criminal history registry, and FBI (only those who have recurring access to the vulnerable population must undergo an FBI check).

#### **Applicant Eligibility**

Public or private nonprofit organizations, including faith-based and other community organizations; institutions of higher education; government entities within states or territories (e.g., cities, counties); labor organizations; partnerships and consortia; Tribes; and intermediaries planning to subgrant awarded funds are encouraged to apply. Receiving funding previously from CNCS or another Federal agency is not a prerequisite to applying under this *Notice*. Organizations that have been convicted of a Federal crime are disqualified from receiving the assistance described in this

*Notice.* Pursuant to the Lobbying Disclosure Act of 1995, an organization described in Section 501 (c)(4) of the Internal Revenue code of 1986, 26 U.S.C. § 501 (c)(4), that engages in lobbying activities is not eligible to apply.

# New Applicants

CNCS and Serve DC encourage organizations that have never received funding from CNCS or AmeriCorps to apply for the grants described in this application. New organizations should submit applications with the understanding that the general practice is to award no more than 50 member slots for new sub-grantees.

# How to Apply

These application instructions should be read together with the AmeriCorps Regulations, 45 CFR §§ 2520–2550, the CNCS Application Instructions/Notice of Funding Opportunity, and the Performance Measure Instructions which are incorporated by reference. The CNCS Notice and Application Instructions can be found at http://www.americorps.gov/for\_organizations/funding/nofa.asp. The full regulations are available online at www.ecfr.gov. The TTY number is 800-833-3722. For a printed copy of related material, call 202-606-7508.

#### Required Technical Assistance Sessions

Applicants are required to attend one of the following technical assistance (TA) sessions: October 21, 2013 from 2:00-3:00pm, Continuation applicants only (Conference Call); October 23, or November 5, 2013, from 5:30-7:30pm in the Frank D. Reeves Municipal Center, Serve DC – The Mayor's Office on Volunteerism, 2000 14th Street, NW, Suite 101, Washington, DC 20009 (TA sessions will automatically close at 5:45pm. No exceptions will be made and late individuals will not be allowed to enter the office); October 24, 2013 from 1:00-3:00pm (Webinar). Webinar information will only be available to those who RSVP.

#### Notice of Intent to Apply

Applicants are required to send a Notice of Intent to Apply by e-mail to <u>sarah.watkins@dc.gov</u> by **November 8, 2013**. Include the name of the applicant organization, address, contact person, e-mail address, and phone number. Applicants should state the type of grant they intend to apply for. Providing an e-mail address will also allow Serve DC to contact applicants directly if application materials are updated.

#### Submission Dates and Times

**The deadline for submission is November 21, 2013, by 5:00 p.m**. Applications must be entered in to the CNCS eGrants online system and all required hard-copy documents must be submitted to Serve DC. Late applications will not be accepted. An application is considered late at 5:01 p.m. Any changes to the application deadline will be shared with attendees of technical assistance sessions via email. This deadline applies to continuation sub-grantees, as well as new and recompeting applicants.

Applicants must submit one (1) hard copy of each of the items listed below:

- 1. Original signed copy of the SF424 Facesheet (see Appendix A)
- 2. Most recent A-133 Audit or Form 990
- 3. Labor concurrence (if applicable as required under 45 CFR 100 (c)) on behalf of your programs, depending on amount of funds and history with the Corporation
- 4. Program evaluations (as required under 45 CFR 2522.730)

Applicants must provide Serve DC with nine (9) hard copies of their completed application to include the documents below (Please note that Continuation Applicants must provide six (6) hard copies):

- 1. SF424 Facesheet (does not need to be original, signed copy)
- 2. Application (including Performance Measures)
- 3. State Performance Measures (Word Document)
- 4. Budget
- 5. Budget Narrative

- 6. Logic Model Worksheet (See section 2.b.)
- 7. Organizational Chart (See section 3.a.)
- 8. Letters of Commitment from most significant community partners (See section 3.a.)
- 9. Letters of Commitment for Governor and Mayor Initiative (if applicable)

Applications submitted as part of the Governor and Mayor Initiative must check the "Governor and Mayor Initiative" box in the Performance Measure tab.

Serve DC administers the AmeriCorps State programs through federal funds from CNCS. Therefore, District and federal rules and regulations apply. In addition to providing the funds, Serve DC provides oversight and support to applicants selected as sub-grantees. Oversight includes site visits, fiscal monitoring, and reporting requirements. Support includes AmeriCorps trainings, program director meetings, and one-on-one technical assistance.

In eGrants, applicants will enter text in the following fields

- Executive Summary
- Program Design
- Organizational Capability
- Cost Effectiveness and Budget Adequacy
- Evaluation Plan

Applications may not exceed 15 pages for the Narratives, including the Executive Summary and SF 424 Facesheet, as the pages print out from eGrants.

Growing Private Sector Partnerships

CNCS is exploring new ways to engage private sector funders to provide additional support for national service programs. Applicants wishing to make information from their application available to potential private sector funders can opt in during the application process. Such applicants may be asked to provide information in different formats at a future date.

#### **Application Review Information**

#### Assessment Criteria

Each applicant must clearly describe a project that will deploy AmeriCorps members effectively to solve a significant community problem. The quality of your application will be an important factor in determining whether your organization will receive funding.

#### Threshold issues

Applications should reflect that they meet the threshold requirements for the grant type for which they are applying. A few examples follow. If an applicant wants a grant for a Professional Corps, its application should demonstrate that the community, in which it will place professionals, has an inadequate number of said professionals. An application for the Mayor's and Governor's initiative should clearly reflect that the application is from one Governor, one Mayor, and a minimum of two nonprofits.

Serve DC and CNCS will use the Criteria below.

#### 1. Executive Summary (Required - 0 percent)

Please fill in the blanks of these sentences to complete the executive summary.

The [Name of the organization] will have [Number of] AmeriCorps members who will [what the members will be doing] in [the locations the AmeriCorps members will be]. At the end of the 1<sup>st</sup> program year, the AmeriCorps members will be

responsible for [anticipated outcome of project]. In addition, the AmeriCorps members will leverage an additional [number of leveraged volunteers, if applicable] that will be engaged in [what the leveraged volunteers will be doing.]

This program will focus on the CNCS focus area of [Focus Area(s)]. The CNCS investment of \$[amount of request] will be matched with \$[amount of projected match], \$[amount of local, state, and federal funds] in public funding and \$[amount of non-governmental funds] in private funding.

CNCS will post all Executive Summaries of awarded grant applications on <u>www.nationalservice.gov</u> in the interest of transparency and Open Government.

# 2. Rationale and Approach/Program Design (50 percent)

In assessing how you will meet the criteria, reviewers will consider the quality of your response to the following:

# A. Problem/Need (9 points)

Describe the community needs the AmeriCorps members will be addressing. Provide information about the extent/severity of the need in the community(ies) where your proposed AmeriCorps members will serve and cite specific relevant data such as unemployment rate as well as the poverty rate.

#### B. <u>AmeriCorps Members as Highly Effective Means to Solve Community Problems</u> *Evidence-Based/Evidence-Informed and Measurable Community Impact* (25 points)

Please complete and submit by the application deadline the Logic Model chart (See Attachment K). This chart should be printed and e-mailed to <u>sarah.watkins@dc.gov</u> as an attachment to the application.

# Theory of Change and Logic Model (17 points)

Applicants will be awarded up to 17 points for providing a detailed theory of change (logic model) using the Logic Model Worksheet (see appendix). Logic model (also referred to as theory of change) means a well-specified conceptual framework that identifies key components of the proposed process, product, strategy, or practice (i.e., the active "ingredients" that are hypothesized to be critical to achieving the relevant outcomes) and describes the relationships among the key components and outcomes, theoretically and operationally.

Points will be awarded based on clarity and completeness of the logic model. The logic model shall depict:

- Number of locations or sites in which members are providing direct services
- Number of AmeriCorps members that will be delivering the intervention or program model
- The core activities that define the intervention or program model that members will be implementing or delivering
- The duration of the intervention (e.g., the total number of weeks, sessions or months of the intervention)
- The dosage of the intervention (e.g., the number of hours per session or sessions per week)
- The target population for the intervention (e.g., disconnected youth, third graders at a certain reading proficiency level)
- The indicators and data collection tools that will be used to measure and track program outcomes

In addition to completing the Logic Model worksheet, describe how the intervention is designed to address the problem described in the previous section and what evidence there is to support that the intervention will lead to the outcomes identified in the theory of change. Why should CNCS invest in this project?

Applicants that selected Tier 1 or Tier 2: CNCS' expectation is that at least 30 percent of your MSYs are in the complementary program measures or priority measures above. If that is not the case, please explain in the narrative why it was not possible to meet the 30% threshold.

#### Evidence Base (8 points)

Applicants will be awarded up to 8 points for providing evidence that their proposed intervention will lead to the outcomes identified in the theory of change (logic model). In this section, applicants shall provide a description of the studies and evaluations conducted that provide evidence that the proposed intervention is effective for the proposed population and community challenge. This section shall include specific citations of studies and/or publicly available evaluation and research reports. In this section, the applicant should indicate whether the body of evidence suggests that their intervention is evidence-informed or evidence-based based on the definition below. Points will be awarded based on:

- 1. the amount of evidence;
- 2. the quality of evidence based on the study design;
- 3. the degree of match between the program model evaluated in the studies and the one proposed by the applicant; and
- 4. meeting the criteria for evidence-informed or evidence-based, with higher points going towards evidence-based programs.

# Evidence informed means that:

- there is at least one study that is a correlational study with statistical controls for selection bias; quasi-experimental study that meets the What Works Clearinghouse Evidence Standards with reservations (See <a href="http://ies.ed.gov/ncee/wwc/pdf/reference">http://ies.ed.gov/ncee/wwc/pdf/reference</a> resources/wwc\_procedures v2\_1\_standards\_handbook.pdf); or randomized controlled trial that meets the What Works Clearinghouse Evidence Standards with or without reservations and
- The study referenced in paragraph (a) found a statistically significant or substantively important (defined as a difference of 0.25 standard deviations or larger), favorable association between at least one critical component and one relevant outcome presented in the logic model for the proposed process, product, strategy, or practice.

**Quasi-experimental study** means a study using a design that attempts to approximate an experimental design by identifying a comparison group that is similar to the treatment group in important respects. These studies, depending on design and implementation, can meet What Works Clearinghouse Evidence Standards with reservations (they cannot meet What Works Clearinghouse Evidence Standards without reservations).

**Randomized controlled trial**\_means a study that employs random assignment of, for example, students, teachers, classrooms, schools, or districts to receive the intervention being evaluated (the treatment group) or not to receive the intervention (the control group). The estimated effectiveness of the intervention is the difference between the average outcome for the treatment group and for the control group. These studies, depending on design and implementation, can meet What Works Clearinghouse Evidence Standards without reservations.

**Evidence-based** means evidence from previous studies whose designs can support causal conclusions (i.e., studies with high internal validity), and studies that in total include enough of the range of participants and settings (i.e., studies with high external validity). This is defined as:

- more than one well-designed and well-implemented experimental study or well-designed and well-implemented quasi-experimental study that supports the effectiveness of the practice, strategy, or program; or
- one large, well-designed and well-implemented randomized controlled, multisite trial that supports the effectiveness of the practice, strategy, or program.

#### C. c. Member Training (8 points)

What are the anticipated training topics and the timeline for member training? How and when will the applicant ensure that members and generated volunteers are aware of and are adhering to the rules regarding prohibited activities?

#### D. Member Supervision (8 points)

Describe the plan for supervising members that ensures they will receive adequate support and guidance.

#### E. <u>Commitment to AmeriCorps Identification (Required - 0 points)</u>

How will the program participants know they are AmeriCorps members? How will the communities in which they serve know they are AmeriCorps members? How will the applicant's program ensure that its participants will wear the AmeriCorps logo daily? How will the applicant ensure participants are prepared to speak about their AmeriCorps experience to members of the community?

#### 3. Organizational Capability (25 percent)

In assessing how the applicant will meet the criteria, reviewers will consider the quality of your response to the following:

#### A. Organizational Background and Staffing (7 points/10 points for new applicants)

Describe how the organization has the experience, staffing, and management structure to plan and implement the proposed program. Describe the applicant organization's prior experience administering AmeriCorps grants or other federal funds. Please email an organizational chart to <u>sarah.watkins@dc.gov</u>.

As documentation of community support and commitment to the program, please submit letters from the applicant's most significant community partners. The letters should include what the partners see as the benefit to the community provided by the applicant's AmeriCorps members and what activities would not happen without the AmeriCorps members. Please email them to <a href="mailto:sarah.watkins@dc.gov">sarah.watkins@dc.gov</a>.

#### B. <u>Compliance and Accountability (11 points/15 points for new applicants)</u>

How will the applicant's organization ensure compliance with AmeriCorps rules and regulations including those related to prohibited activities at the Grantee, subgrantee, and service site locations (if applicable)? How will the applicant's organization prevent and detect compliance issues? How will the applicant's organization hold itself, subgrantees, and service site locations (if applicable) accountable if instances of risk or noncompliance are identified?

# C. <u>Past Performance For Current Grantees and Former Grantees Only (7 points for recompeting applicants and formula Grantees)</u>

Describe the applicant's performance against performance measure targets during its last three years of program operations. How successful has the applicant been in solving the identified problem? If the applicant did not meet performance targets, provide an explanation and describe the plan for improvement.

Describe any compliance issues and areas of weakness/risk identified during the last full year of program operation at your organization, your subgrantees (if applicable), and service site locations (if applicable). If the applicant, its subgrantees, and/or service site locations had compliance or areas of weakness/risk identified, provide an explanation and describe the corrective action taken and your plan for improvement.

*Enrollment:* If the program enrolled less than 100% of the slots received during its last full year of program operation, provide an explanation, and describe the plan for improvement. Enrollment rate is calculated as slots filled, plus refill slots filled, divided by slots awarded.

*Retention:* If the applicant was not able to retain all of its members during the last full year of program operation, provide an explanation, and describe the plan for improvement. While CNCS recognizes retention rates may vary among effective programs depending on the program model, the expectation is that Grantees to pursue the highest retention rate possible. Retention rate is calculated as the number of members exited with award (full or partial award) divided by the number of members enrolled.

#### D. Continuous Improvement (0 points)

Describe the plans for soliciting timely and regular feedback from internal and external stakeholders to inform continuous improvement efforts. Describe the plans for using data to inform continuous improvement.

#### 4. Cost Effectiveness and Budget Adequacy (25 percent)

In assessing how the applicant will meet the criteria, reviewers will consider the quality of your response to the following:

#### For Cost-Reimbursement grants:

#### A. Cost Effectiveness (13 points)

#### Cost Per MSY

Cost effectiveness will be evaluated by analyzing cost per MSY in relation to your program design. Having a low cost per member is a competitive advantage. New applicants that submit with a low cost per MSY and recompeting applicants that submit with a lower cost per MSY than previously funded may receive higher priority for funding. If the applicant requests above the maximum, it must justify your request. Please note that such requests are rarely approved.

All recompeting and continuation Grantees requesting a higher cost per MSY than in the previous year must include a compelling rationale for this increased cost including why this increase could not be covered by grantee share. This applies even if the increased cost per MSY is less than the maximum or if the increase is due to increased costs associated with the grant.

#### For Cost Reimbursement

Discuss how the program is a cost effective approach for addressing the community need(s) identified in the application. Consider the total costs and benefits of the program and, to the extent possible, document the costs and benefits. Compare the cost effectiveness of the program with the costs and benefits of alternative models or approaches (if available), and demonstrate how your program model is most cost effective. Applicants with a program design that achieves equal results at a lower cost will be advantaged over programs that achieve similar results at a higher cost.

#### B. b. Budget Adequacy (12 points)

Applicants must fill out the budget and complete the budget narrative in eGrants and provide the following information in the application narrative:

- Identify the non-CNCS funding and resources necessary to support the project.
- Discuss the adequacy of the budget to support the program design and objectives.
- Indicate the amount of non-CNCS resource commitments (in-kind, and cash) secured to date and the sources of these commitments.
- Describe plans for securing additional resource commitments, potential sources, and timeline.

When considering the above information, reviewers will assess the quality of the application based on the following factors:

- The extent to which the budget is clear.
- The extent to which the budget includes sufficient resources to carry out the program effectively.
- The extent to which the program will obtain financial and in-kind resources to support program implementation.
- Whether an applicant adequately budgeted for its required share of costs.

#### 5. Evaluation Summary or Plan (Required for recompeting grantees - 0 percent)

If the applicant is competing for the first time, please enter N/A in the Evaluation Summary or Plan field since it pertains only to recompeting Grantees. If the applicant is recompeting for AmeriCorps funds for the first time the program must

submit your evaluation plan, the Evaluation Summary, or Plan field in eGrants. If the applicant is recompeting for a subsequent time, the program must submit your evaluation report according to the instructions in V. E., below as well as an evaluation plan for the next three-year period.

Evaluation plans must include the following:

- A description of the intervention or program to be implemented by members. The description must include a theory of change and a clear statement of the outcomes anticipated.
- A description of the program evaluation design including research questions, research methodology and the outcomes that will be measured.
- A description of the data collection procedures including the types and sources of data, the population or sample, and a data analysis plan. The organization's data management system should be addressed if it will be used to collect data for the evaluation.
- A description of how the evaluation results, both interim and final, will be used.

The evaluation requirements differ depending on the amount of your grant, as described in 45 CFR § 2522.710:

- If you are a State and/or National Grantee (other than an Education Award Program grantee), and your average annual CNCS program grant is \$500,000 or more, you must arrange for an external evaluation of your program, and you must submit the evaluation with any subsequent application to CNCS for competitive funds as required in §2522.730 of this subpart.
- If you are a State and/or National Grantee whose average annual CNCS program grant is less than \$500,000, or an Education Award Program Grantee, you must conduct an internal or an external evaluation of your program, and you must submit the evaluation with any subsequent application to CNCS for competitive funds as required in §2522.730 of this subpart.

A formula program will be considered a recompeting application, if it satisfies the CNCS definition of "same project," below, and has been funded in formula for at least one three-year cycle. If the project satisfies the definition of same project, and the applicant has completed one three-year cycle, you will be required to submit an evaluation plan. If the project does not satisfy the definition, it will be considered new and will not be required to submit an evaluation plan, summary, or completed evaluation.

Two projects will be considered the same if they:

- Address the same issue areas
- Address the same priorities
- Address the same objectives
- Serve the same target communities and population
- Utilize the same sites
- Use the same program staff and members

#### Programs need to get approval from their CNCS program officers to be considered a new project.

#### 6. Amendment Justification (0 percent)

Enter N/A. This field will be used if you are awarded a grant and need to amend it.

#### 7. Clarification Information (0 percent)

Enter N/A. This field will be used to enter information that requires clarification in the post-review period.

#### 8. Continuation Changes (0 percent)

Enter N/A. This field will be used to enter changes in your narratives in your continuation requests.

#### Goals of the Review and Selection Process

The assessment of applications involves a wide range of factors and considerations. The AmeriCorps State Competitive application process includes two levels of review: one at the State Commission level (Serve DC) and one at the Federal CNCS level.

Following Serve DC's initial review of all applications, a decision will be made as to which programs Serve DC will recommend to CNCS for Competitive funding consideration. The remaining applications – and those not selected by CNCS for Competitive funding – will be considered for AmeriCorps Formula funds. Serve DC reserves the right to reject applicants from both the Competitive process and from consideration for Formula funding. Serve DC anticipates notifying Competitive grant awardees by no later than April 18, 2014 (contingent on full year appropriations) and anticipates making Competitive grant awards in or about the first week of July 2014. Applicants considered for Formula funding will follow the Formula application timeline.

As in the past, CNCS and Serve DC will engage external reviewers to provide insight and input with respect to eligible applications. In addition, CNCS and Serve DC staff will apply their experience and expertise in evaluating applications. In the end, the review and selection process will produce a diversified set of high-quality programs that represent the priorities and selection factors described in these application instructions.

Specifically, the review and selection process at CNCS will:

- 1. Identify eligible applications that satisfy the following considerations:
  - High alignment with criteria
  - Priorities, in the order of preference
  - Relative risk and opportunity

#### 2. Consider

- Recruitment and deployment of community volunteers to leverage impact.
- Serve DC rank and recommendations on single-state applicants.
- The strength of the evidence base for the program
- 3. Yield a diversified portfolio based on the following strategic considerations:
  - Geographic representation
  - Meaningful representation of:
    - o Rural and urban communities
    - o Small and large programs
    - Single and multi-state programs
    - Faith- and community-based organizations
  - Focus area representation.
  - Organizations that build capacity for individuals, nonprofits and communities to solve problems.
  - Organizations and/or program models that recruit and engage traditionally underrepresented populations as AmeriCorps members and expand opportunities to serve as AmeriCorps members, particularly for new Americans, low-income individuals, "Opportunity Youth-- the one in six young people (ages 16-24) who are disconnected from school or work.", rural residents, older Americans, veterans, communities of color, Native Americans, and people with disabilities
  - Organizations that embrace innovative approaches to solving problems, including service-learning.

Applicants must check the relevant boxes in the Performance Measure tab in eGrants in order to be considered for CNCS' assessment of the above strategic considerations. Applicants should only check the boxes if the strategic consideration is an intentional part of their program design and they have implementation strategies.

#### Stages in the Review and Selection Process

The following information pertaining to this competition for new and recompete applications will be published on the CNCS website (http://www.nationalservice.gov/about/open-government-initiative/transparency/results-grants-competition), within 90 business days after all grants are awarded:

- A blank template of external review form
- A list of all compliant applications submitted
- Executive summaries of all compliant applications prepared by the applicants as part of the application
- Copies of the SF424 and Program Narrative submitted by applicants for successful applicants
- Summaries of external reviewer's comments for successful applications
- A list of external reviewers who completed the review process.

Publication of this these application instructions does not obligate CNCS to award any specific number of grants or to obligate the entire amount of funding available.

The process below is the review process for CNCS. Serve DC will utilize two review panels (peer/outside reviewers and staff) to determine if an application will be submitted to CNCS for the second level of review, moved to the Serve DC AmeriCorps State Formula review, or to be rejected. Applicants must be prepared to provide clarification information as needed by Serve DC or CNCS.

# 1. Compliance Review

CNCS will review all applications to determine compliance with eligibility, deadline, and completeness requirements. Applications that are submitted by eligible organizations, submitted by the deadline, and that are complete, will advance to External Review.

#### 2. External Review

External reviewers will assess applications based on the Program Design criteria only. Each application will be reviewed by at least three external reviewers. External reviewers will assess the quality of each application. Reviewers will be recruited and selected on the basis of demonstrated knowledge of AmeriCorps programming, and/or the selection criteria and focus areas. All external reviewers will be screened for conflicts of interest.

#### 1. Post Review Quality Control (Quality Control)

After the external reviewers complete their assessment, staff will review the results for fairness and consistency. Some applications may be selected for a Quality Control assessment. This additional level of review may be used to assess:

- Applications ranked first by a State Commission that received low scores in External Review.
- Applications for which there are significant panel anomalies.
- Applications submitted by high-performing current grantees that received a low score in External Review.

Applications identified for additional assessment will receive a Quality Control review. The Quality Control reviewer provides an assessment of the application's key strengths and weaknesses.

#### 2. Selection of Applications for Internal Review

Applications will advance to Internal Review based on the results of the External Review and Quality Control, as well as the consideration of the priorities and the strategic considerations. Strategic Consideration will be given based on the check boxes that are applicant determined found in the Performance Measures tab in eGrants. Note that not all applications will advance.

# 3. Internal Review

CNCS will assess Program Design, particularly focusing on evidence-basis for the proposed solution(s) to the identified community problem(s), appropriateness of national service as a solution, and potential quality of the

member experience; Organizational Capability; and Cost Effectiveness and Budget Adequacy. Submitted program evaluations will be considered at this stage.

Following staff assessment, some applicants may receive requests to provide clarifying information. Clarifying information is used by CNCS staff in making final recommendations. A request for clarification does not guarantee a grant award. Failure to respond to requests for information in a timely fashion will result in the removal of applications from consideration.

CNCS staff will determine which applications to recommend for selection based on their assessment of the applicants that move from External Review and Quality Control into Internal Review, and Clarification as well as the Tier priorities and strategic considerations.

#### 4. Selection for Funding

With the goal of a diversified portfolio based on the NOFO priorities and strategic considerations, the Chief Executive Officer will select the final portfolio based on staff recommendation from the applicants that advanced to Internal Review.

# 5. Feedback to Applicants

Following grant awards, each applicant will receive the results of external and, if applicable, internal review pertaining to their application. Feedback will be based on the review of the original application and will not reflect any information that may have been provided during clarification.

#### **Continuation Expansion Requests**

Requests for continuation expansions will be assessed using the same criteria as the new and recompete applications and whether the applicant has lowered its cost per MSY.

# **Continuation Applications**

The funding decision for continuation applications will be based on the sub-applicant continuation application, the commission's recommendation summary, including whether to increase, maintain level, or decrease funding, the availability of funds, and information consistent with 45 CFR § 2522.470. All continuing sub-grantees will complete the continuation application in eGrants and submit it to the commission. Serve DC will complete a review and recommendation to CNCS.

#### **Use of Material**

To ensure that materials generated with CNCS funding are available to the public and readily accessible to grantees and non-grantees, CNCS reserves a royalty-free, nonexclusive, and irrevocable right to obtain, use, modify, reproduce, publish, or disseminate publications and materials produced under the award, including data, and to authorize others to do so. 45 CFR § 2543.36; 2541.30

#### **Re-Focusing of Funding**

CNCS reserves the right to re-focus funding in the event of disaster or other compelling need for service.

# **APPLICATION INSTRUCTIONS**

This Request for Applications (RFA) provides step-by-step instructions for submitting grant applications. Please follow all instructions carefully and refer to the AmeriCorps regulations as indicated. All sections of the eGrants application are included in the RFA appendices.

# Application Instructions: New & Recompeting Applicants

Use these instructions in conjunction with the 2014 CNCS Notice of Federal Funding Opportunity (Notice), and the AmeriCorps Regulations, 45 CFR §§ 2520–2550. The AmeriCorps regulations include pertinent information (see Table 1, below). The Notice can be found at <a href="http://www.americorps.org/for\_organizations/funding/nofa.asp">http://www.americorps.org/for\_organizations/funding/nofa.asp</a>. The full regulations are available online at <a href="http://www.americorps.org/for\_organizations/funding/nofa.asp">www.ecfr.gov</a>.

| · · · · · · · · · · · · · · · · · · ·          | 0                                         |
|------------------------------------------------|-------------------------------------------|
| Topics                                         | Citation in the AmeriCorps Regulations    |
| Member Service Activities                      | §2520.20 - §2520.55                       |
| Prohibited Activities                          | §2520.65                                  |
| Tutoring Programs                              | §2522.900-2522.950                        |
| Matching Funds                                 | §2521.35-2521.90                          |
| Member Benefits                                | §2522.240-2522.250                        |
| Calculating Cost Per Member Service Year (MSY) | §2522.485                                 |
| Performance Measures                           | §2522.500-2522.650                        |
| Evaluation                                     | §2522.500-2522.540 and §2522.700-2522.740 |
| Selection Criteria and Selection Process       | §2522.400-2522.475                        |

#### Table 1: Requirements in the AmeriCorps Regulations

If there is any inconsistency between the AmeriCorps regulations, the CNCS Notice, and the Application Instructions, the order of precedence is as follows:

- 1. AmeriCorps regulations 45 CFR §§ 2520-2550
- 2. Notice of Federal Funding Opportunity
- 3. Application Instructions

# Submitting Your Application in eGrants

Applicants must submit their applications electronically via the CNCS web-based system, eGrants. New applicants need to establish an eGrants account by accessing this link: <u>https://egrants.cns.gov/espan/main/login.jsp</u> and selecting "Don't have an eGrants account? Create an account."

Contact the National Service Hotline at 800-942-2677 or <u>https://questions.nationalservice.gov/app/ask</u> if a problem arises while creating an account, preparing, or submitting an application. National Service Hotline hours are Monday through Thursday: 9:00 a.m. to 7:00 p.m. ET.

If technical issues will prevent an applicant from submitting an application on time, please contact the National Service Hotline prior to the deadline to explain the technical issue and receive a ticket number. If the issue cannot be resolved by the deadline, the applicant must continue working with the National Service Hotline to submit via eGrants. Any supporting attachments must be emailed to sarah.watkins@dc.gov.

Any supporting attachments (e.g letters of commitment for the Governor's and Mayor's Initiative) should be emailed to <u>sarah.watkins@dc.gov</u>.

In eGrants, before Starting Section I you will need to:

- Start a new Grant Application
- Select a Program Area (AmeriCorps)
- Select a NOFA (see the Notice for a listing)

Your application consists of the following components. Make sure to complete each section.

- 1. Applicant Info
- 2. Application Info
- 3. Narratives
- 4. Performance Measures
- 5. Documents
- 6. Budget
- 7. Review, Authorize, and Submit

#### I. Applicant Info

Information entered in the Applicant Info, Application Info, and Budget sections will populate the SF 424 Facesheet. If you are submitting your application in hard copy, you will find the SF 424 in Attachment A.

- If you are recompeting (in the final year of a competitive funding cycle and applying for a new grant cycle), select **Continuation/Renewal**
- If you are applying for the first time and have never had an AmeriCorps State or National grant, select New
- If you are a current planning grantee applying for an implementation grant, select New
- If you are a previous Grantee that has been funded through state formula grants and/or were an unsuccessful recompete applicant in previous years, select **Previous**.

Enter or update the requested information in the fields that appear. The contact person needs to be the person who can answer questions about the application.

# II. Application Info

In the Application Info Section enter:

- Areas affected by your proposed program. Please include the two-letter abbreviation with both letters capitalized for each state where you plan to operate. Separate each two-letter state abbreviation with a comma. For city or county information, please follow each one with the two-letter capitalized state abbreviation.
- Requested project period start and end dates. The length of the project period is specified in the *Notice*.
- Indicate Yes or No if you are delinquent on any federal debt. If yes, send explanation as described in Section V.D.
- State Application Identifier: Enter N/A.
  - The Application is Subject to Review by State Executive Order 12372 Process: This is pre-filled as "No, this is not applicable."
- If you plan to request a waiver of the volunteer leveraging requirement please select "Request a waiver" at the bottom of the screen. A pop-up screen will appear. Select a waiver type and enter your volunteer leveraging waiver request justification in the narrative field in 2,000 characters or less.
- Total Match. Enter the total dollar amount of match being proposed.
- Total Private Match. Enter the dollar amount of private match being proposed. The "Total Private Match" + the "Total Local, State, and Federal Government Match" should equal the "Total Match."
- Total Local, State, and Federal Government Match. Enter the dollar amount of local, state, and federal government match being proposed. The "Total Private Match" + the "Total Local, State, and Federal Government Match" should equal the "Total Match."
- Leveraged funds. Enter the amount of funds that your program uses to run the program that are not CNCS share or match.
- Leveraged funds source. Enter the sources/investors of the leveraged funds.

- Number of Episodic Volunteers Generated by AmeriCorps members. Please enter the number of volunteers that will be participating in one day service projects that the proposed AmeriCorps members will generate.
- Number of Ongoing Volunteers Generated by AmeriCorps members. Please enter the number of volunteers that have an ongoing volunteer commitment that the proposed AmeriCorps members will generate.
- Leave the box for "Program Initiative" blank unless otherwise noted in the Notice.
- The "Estimated Funds Requested" box will be populated automatically after you complete the budget.
- Multi-State Operating Sites. Please fill in the following information for your operating sites: organization name, city, and state, amount of funding going to the operating site, number of proposed AmeriCorps members that will be located at the site.
- Opt in to the National Service Registry.
- AmeriCorps Identity/Co-branding. Check all the boxes that apply.

#### **III.** Narratives

The narrative section of the application is your opportunity to convince reviewers that your project meets the selection criteria as outlined in the *Notice*. Below are some general recommendations to help you present your project in a way the reviewers will find compelling and persuasive.

- Lead from your program strengths and be explicit. Do not make the mistake of trying to stretch your proposed program description to fit each funding priority and special consideration articulated in the regulations or the *Notice*.
- **Be clear and succinct.** Reviewers are not interested in jargon, boilerplate, rhetoric, or exaggeration. They are interested in learning precisely what you intend to do, and how your project responds to the selection criteria presented below.
- Avoid circular reasoning. The problem you describe should not be defined as the lack of the solution you are proposing.
- **Explain how.** Avoid simply stating that the criteria will be met. Explicitly describe how the proposed project will meet the criteria.
- **Don't make assumptions.** Even if you have received funding from CNCS in the past, do not assume your reviewers know anything about you, your proposed program, your partners, or your beneficiaries. Avoid overuse of acronyms.
- Use an impartial proofreader. Before you submit your application, let someone who is completely unfamiliar with your project read and critique the project narrative.
- Follow the instructions and discuss each criterion in the order they are presented in the instructions. Use headings to differentiate narrative sections by criterion.

In eGrants, you will enter text for

- Executive Summary.
- Rationale and Approach (Program Design).
- Organizational Capability.
- Cost Effectiveness and Budget Adequacy.
- Evaluation Plan.

Note: The Narratives Section also includes fields for Clarification Information, Amendment Justification, and Continuation Changes. Please enter N/A in these fields. They will be used at a later date to enter information for clarification following review, to request amendments once a grant is awarded, and to enter changes in the narrative in continuation requests.

Reviewers will assess your application against the selection criteria. To best respond to the criteria listed in the *Notice* and Application Instructions, we suggest that you include a brief discussion of each bullet if it pertains to your application.

# A. Executive Summary

Please complete the executive summary per the guidance in the Notice.

# B. Selection Criteria

Each application must clearly describe a project that will effectively deploy AmeriCorps members to solve a significant community problem. Specifics about the selection criteria are published in the Notice.

#### 1. Rationale and Approach/ Program Design (50 percent)

In assessing Rationale and Approach/ Program Design, reviewers will examine the degree to which the applicant demonstrates how AmeriCorps members are particularly well-suited to solving the identified community problem.

# 2. Organizational Capability (25 percent)

Reviewers will assess the extent to which the applicant demonstrates organizational background and staffing, sustainability, compliance and accountability, enrollment and retention (for current and former grantees), consultation with State Commissions(not required for Indian Tribes), and operating and member service sites (as indicated in the *Notice*.)

#### 3. Cost Effectiveness and Budget Adequacy (25 percent)

In assessing Cost Effectiveness and Budget Adequacy, reviewers will examine the degree to which the intervention being proposed is cost effective and the budget is appropriate for the program being proposed.

#### C. Evaluation Summary or Plan

If you are competing for the first time, please enter N/A in the Evaluation Summary or Plan field since it pertains only to recompeting grantees. If you are recompeting for AmeriCorps funds for the first time please follow the guidance in the NOFO.

#### D. Amendment Justification

Enter N/A. This field will be used if you are awarded a grant and need to amend it.

#### E. Clarification Information

Enter N/A. This field will be used to enter information that requires clarification in the post-review period. Please clearly label new information added during clarification with the date.

#### F. Continuation Changes

Enter N/A. This field will be used to enter changes in your narratives in your continuation requests.

#### **IV. Performance Measures**

Applicants must check the relevant boxes in the Performance Measure tab in eGrants in order to be considered for CNCS' assessment of the strategic considerations and Special Initiatives.

Grant Characteristics:

- AmeriCorps member Population Communities of Color
- AmeriCorps member Population Low-income individuals
- AmeriCorps member Population Native Americans
- AmeriCorps member Population New Americans
- AmeriCorps member Population Older Americans
- AmeriCorps member Population People with Disabilities
- AmeriCorps member Population Rural Residents
- AmeriCorps member Population Veterans, Active Military, or their Families
- AmeriCorps member Population Economically disadvantaged young adults/Opportunity Youth
- AmeriCorps member Population None of the above
- Geographic Focus Rural
- Geographic Focus Urban
- Encore Program
- Faith organizations
- Community-based organizations,
- Governor and Mayor Initiative
- SIG/Priority Schools
- Professional Corps
- 21st CSC
- Other
- Percentage of MSYs in Tier 1 Performance Measures
- Percentage of MSYs in Tier 2 Performance Measures

All applicants must submit performance measures with their application. See Attachment B for instructions for entering performance measures.

For more information about Performance Measures go to: <u>http://www.nationalserviceresources.org/star/ac</u>

For more information about the National Performance Measures go to: <u>http://www.nationalserviceresources.org/national-performance-measures/home</u>.

#### **State Required Performance Measures**

The measures below must be submitted separately to Serve DC in a Microsoft Word document with the full application. Do not include in eGrants. These measures do not need to be aligned.

- One performance measure relating to AmeriCorps Member Development
- One performance measure relating to Non-AmeriCorps Member Volunteer Generation

#### V. Documents

In addition to the application submitted in eGrants, you are required to provide your evaluation, labor union concurrence (if necessary – see B., below) a federally-approved indirect cost agreement (if applicable and as indicated in the *Notice*), and other required documents listed in the *Notice* (if applicable) via the e-mail listed in the *Notice*, as part of your application. After you have submitted the documents, change their status in eGrants from the default "Not Sent" to the applicable status "Sent," "Not Applicable," or "Already on File at CNCS."

#### A. Evaluation

Submit any completed evaluation plan or report as described in E., below. Select Evaluation and select "Sent" once you have submitted a completed evaluation plan or report. If an evaluation is required, you must submit a copy at the time of application even if you think CNCS may already have it on file.

# B. Labor Union Concurrence

- 1. If a program applicant:
  - a) Proposes to serve as the placement site for AmeriCorps members; and
  - b) Has employees engaged in the same or substantially similar work as that proposed to be carried out by AmeriCorps members; and
  - c) Those employees are represented by a local labor organization, then the application must include the written concurrence of the local labor organization representing those employees. Written concurrence can be in the form of a letter or e-mail from the local union leadership.
- 2. If a program applicant:
  - a) Proposes to place AmeriCorps members at sites where they will be engaged in the same or substantially similar work as employees represented by a local labor organization, then the applicant must submit a written description of how it will ensure that:
    - i) AmeriCorps members won't be placed in positions that were recently occupied by paid staff.
    - ii) No AmeriCorps member will be placed into a position for which a recently resigned or discharged employee has recall rights as a result of a collective bargaining agreement, from which a recently resigned or discharged employee was removed as a result of a reduction in force, or from which a recently resigned/discharged employee is on leave or strike.

For the purposes of this section, "program applicant" includes any applicant to CNCS or a State Commission, as well as any entity applying for assistance or approved national service positions through a CNCS grantee or subgrantee.

If either 1) or 2) above applies to you, please select "Enter New," name the new document 1) "Labor Union Concurrence," or 2) "Displacement Assurance" and select "Sent."

# C. Federally-approved Indirect Cost Agreement

Applicants applying directly to CNCS that include a federally approved indirect cost rate amount in their budget must submit the approved indirect cost rate agreement to <a href="mailto:sarah.watkins@dc.gov">sarah.watkins@dc.gov</a> at the same time they submit their application.

# D. Other Documents

Provide other required documents list in the *Notice* (if applicable) via the email listed in the Notice, as part of your application.

# E. Delinquent on Federal Debt

Any applicant that checks Yes to the question on federal debt delinquency must submit a complete explanation.

# F. Submission Instructions for Evaluations, Labor Union Concurrence, Indirect Cost Rate Agreements, and Other Required Documents

Please submit the required documents to the email listed in the *Notice* with the subject line of the name of your organization and the application ID number. This information must be received at CNCS by the deadline in the *Notice*.

#### VI. Budget Instructions

#### A. Match Requirements

Program requirements, including requirements on match are located in the AmeriCorps regulations and summarized below.

| Grant Type                    | Match Requirement                                                                        |
|-------------------------------|------------------------------------------------------------------------------------------|
| Cost Reimbursement            | Minimum grantee share is 24% of program costs for the first three years. Overall grantee |
| including Professional Corps, | share of total program costs increases gradually beginning in Year 4 to 50% by the tenth |
|                               | year of funding and any year thereafter.                                                 |

#### Table 2: Match Requirements in the AmeriCorps Regulations

- Grantees are required to meet an overall matching rate that increases over time. You have the flexibility to meet the
  overall match requirements in any of the three budget areas, as long as the minimum match of 24% for the first
  three years, and the increasing minimums in years thereafter, are maintained. See 45 CFR §§ 2521.35–2521.90 for
  the specific regulations.
- If you are applying for the first time, you must match with cash or in-kind contributions at least 24% of the project's total Operating Costs (Section I) plus Member Costs (Section II) plus Administrative Costs (Section III). If you are recompeting, please see 45 CFR §§ 2521.40-2521.95 for the match schedule.
- The acceptable sources of matching funds are federal, state, local, private sector, and/or other funds in accordance with applicable AmeriCorps requirements.
- In Section III of the budget, enter a brief description of the source of match. Identify each match source separately. Include dollar amount, the match classification (cash, in-kind, or Not Available) and the source type (Private, State/Local, Federal, Other or Not Available). Define all acronyms the first time they are used.
- See Attachment I for instructions for applying for the Alternative Match Schedule.

**Note:** The CNCS legislation permits the use of non-CNCS federal funds as match for the grantee share of the budget. Please discuss your intention of using federal funds to match an AmeriCorps grant with the other agency prior to submitting your application. Section 121(e)(5) of the National Community Service Act requires that grantees that use other federal funds as match for an AmeriCorps grant report the amount and source of these funds to CNCS. If you use other federal funds as match, you must ensure you can meet the requirements and purpose of both grants. The Federal Financial Report (FFR) will be used to collect the federal match data. Grantees that use federal funds as match will be required to report the sources and amounts on the FFR.

#### B. Preparing Your Budget

Your proposed budget should be sufficient to allow you to perform the tasks described in your narrative. Reviewers will consider the information you provide in this section in their assessment of the Cost-Effectiveness and Budget Adequacy selection criterion.

Follow the detailed budget instructions in Attachment D to prepare your budget. We recommend that you prepare your budget in the same order as indicated in the Budget Worksheets in Attachments D and E.

As you enter your detailed budget information, eGrants will automatically populate a budget summary and budget narrative report. Prior to submission be sure to review the budget checklist (Attachment H) to ensure your budget is compliant. In addition, eGrants will perform a limited compliance check to validate the budget. If it finds any compliance issues you will receive a warning and/or error messages. You must resolve all errors before you can submit your budget.

As you prepare your budget:

- All the amounts you request must be defined for a particular purpose. Do not include miscellaneous, contingency, or other undefined budget amounts.
- Itemize each cost and present the basis for all calculations in the form of an equation.
- Do not include unallowable expenses, e.g., entertainment costs (which include food and beverage costs) unless they are justified as an essential component of an activity.
- Do not include fractional amounts (cents).

Please refer to the relevant OMB Circulars on allowable costs for further guidance. The OMB circulars are online at www.whitehouse.gov/OMB/circulars.

- A-21 Cost Principles for Educational Institutions, 2 CFR 220
- A-87 Cost Principles for State, Local, and Indian Tribal Governments, 2 CFR 225
- A-122 Cost Principles for Non Profit Organizations, 2 CFR 230

Programs must comply with all applicable federal laws, regulations, and OMB circulars for grant management, allowable costs, and audits, including providing audits to the A-133 clearinghouse if expending over \$500,000 in federal funds, as required in OMB Circular A-133.

#### VII. Review, Authorize & Submit

eGrants requires that you review and verify your entire application before submitting, by completing the following sections in eGrants:

- Review
- Authorize
- Assurances
- Certifications
- Verify
- Submit

Read the Authorization, Assurances, and Certifications carefully (Attachment K). The person who authorizes the application must be the applicant's Authorized Representative or his/her designee and must have an active eGrants account to sign these documents electronically. An Authorized Representative is the person in your organization authorized to accept and commit funds on behalf of the organization. A copy of the governing body's authorization for this official representative to sign must be on file in the applicant's office.

Be sure to check your entire application to ensure that there are no errors before submitting it. eGrants will also generate a list of errors if there are sections that need to be corrected prior to submission when you verify the application. If someone else is acting in the role of the applicant's authorized representative, that person must log into his/her eGrants account and proceed with Authorize and Submit. After signing off on the Authorization, Assurances, and Certifications, his/her name will override any previous signatory that may appear and show on the application as the Authorized Representative.

Note: Anyone within your organization who will be entering information in the application at any point during application preparation and submission in the eGrants system must have their own eGrants account. Individuals may establish an eGrants account by accessing this link: <u>https://egrants.cns.gov/espan/main/login.jsp</u> and selecting "Don't have an eGrants account? Create an account."

# **CONTINUATION REQUESTS**

The following instructions for submitting a continuation request apply only to programs that are currently in their first or second year of operation within a grant cycle. If your program is currently in the final year of its grant cycle, you must apply using the application instructions for new and recompeting programs. In addition, if you are in year two or three of a cost-reimbursement grant cycle, you need to submit a new application to participate in the fixed-amount grant; you cannot continue your existing project period and switch from cost-reimbursement to fixed-amount. CNCS reserves the right to consider your continuation request if your fixed-amount application is not funded.

#### When to Submit Your Continuation Request:

Continuation requests are due on November 21<sup>st</sup> by 5pm.

#### How to Submit Your Continuation Request:

- Click Continuation/Renewal on your eGrants home page. You will be shown a list of grants that are eligible to be continued. Select the grant you wish to continue. Make sure you select the correct one. Do not start a new application. The system will copy your most recently awarded application.
- Edit your continuation application as directed in the continuation request instructions below. When you have completed your work, click the **SUBMIT** button.

Be sure you also review the *Notice* when preparing your request. If you have questions about the content of your continuation request, please contact your Program Officer.

#### What to Include in Your Continuation Request:

#### I. Applicant Info and Application Info

Update the Applicant Info and Application Info Sections in eGrants if necessary. Note in the Continuation Changes field that you have updated the Applicant Info or Application Info Section(s).

#### **Application Info**

In the Application Info Section enter:

- Areas affected by your proposed program. Please include the two-letter abbreviation with both letters capitalized for each state where you plan to operate. Separate each two-letter state abbreviation with a comma. For city or county information, please follow each one with the two-letter capitalized state abbreviation.
- Requested project period start and end dates.
- Indicate Yes or No if you are delinquent on any federal debt. If yes, send explanation as described in Section V.D.
- State Application Identifier: Enter N/A.
  - The Application is Subject to Review by State Executive Order 12372 Process: This is pre-filled as "No, this is not applicable."
- If you plan to request a waiver of the volunteer leveraging requirement please select "Request a waiver" at the bottom of the screen. A pop-up screen will appear. Select a waiver type and enter your volunteer leveraging waiver request justification in the narrative field in 2,000 characters or less.
- Leave the box for "Program Initiative" blank unless otherwise noted in the Notice.
- The "Estimated Funds Requested" box will be populated automatically after you complete the budget.
- Total Match. Enter the total dollar amount of match being proposed.
- Total Private Match. Enter the dollar amount of private match being proposed. The "Total Private Match" + the "Total Local, State, and Federal Government Match" should equal the "Total Match."
- Total Local, State, and Federal Government Match. Enter the dollar amount of local, state, and federal government match being proposed. The "Total Private Match" + the "Total Local, State, and Federal Government Match" should equal the "Total Match."

- Leveraged funds. Enter the amount of funds that your program uses to run the program that are not CNCS share or match.
- Leveraged funds source. Enter the sources/investors of the leveraged funds.
- Number of Episodic Volunteers Generated by AmeriCorps members. Please enter the number of volunteers that will be participating in one day service projects that the proposed AmeriCorps members will generate.
- Number of Ongoing Volunteers Generated by AmeriCorps members. Please enter the number of volunteers that have an ongoing volunteer commitment that the proposed AmeriCorps members will generate.
- Multi-State Operating Sites. Please fill in the following information for your operating sites: organization name, city, and state, amount of funding going to the operating site, number of proposed AmeriCorps members that will be located at the site.
- Opt in to the National Service Registry.
- AmeriCorps Identity/Co-branding. Check all boxes that apply.

## II. Narrative (Narratives Section)

Your original application will appear in the Executive Summary and in the narrative sections Rationale and Approach, Organizational Capability, Cost-Effectiveness and Budget Adequacy, Evaluation Summary or Plan, Amendment Justification, Clarification Information, and Continuation Changes, as appropriate.

**Do not enter continuation changes in the original narrative fields.** If you are not proposing changes to your continuation request, simply leave your original narrative as it is, and enter No Changes in the Continuation Changes field.

If you have changes in any of these areas, please document them in the Continuation Changes field in eGrants. Clearly differentiate Year 2 and Year 3 continuation changes by using headings that label these as such. Continuation changes may include, but are not limited to:

- New site locations.
- Expansion to new sites, including the need that will be met in expansion communities, activities of expansion members, and organizational capacity to support the expansion.
- Any changes in the budget.
- Any increase in requested cost per MSY. This applies even if the increased cost per MSY is less than the maximum or if the increase is due to increased costs set by CNCS.

**Plans for improving enrollment, retention, or other compliance issues.** If you enrolled less than 100% of slots received during your last full year of program operation, provide an explanation, and describe your plan for improvement in the Continuation Changes field.

If you were not able to retain all of your members during your last full year of program operation, provide an explanation, and describe your plan for improvement in the Continuation Changes field. We recognize retention rates may vary among equally effective programs depending on the program model. We expect grantees to pursue the highest retention rate possible.

If you are requesting to conduct new activities or additional MSYs, these also need to be reflected in the budget and the performance measures. The page limit for the Continuation Changes field is 6 pages, as the pages print out from eGrants.

In the Continuation Changes field, describe the manner and extent to which you consulted with the State Commission in the states in which you plan to operate (not applicable to Tribes).

#### III. Performance Measures (Performance Measures Section)

Applicants must check the relevant boxes in the Performance Measure tab in eGrants.

Grant Characteristics:

- AmeriCorps member Population Communities of Color
- AmeriCorps member Population Low-income individuals
- AmeriCorps member Population Native Americans
- AmeriCorps member Population New Americans
- AmeriCorps member Population Older Americans
- AmeriCorps member Population People with Disabilities
- AmeriCorps member Population Rural Residents
- AmeriCorps member Population Veterans, Active Military, or their Families
- AmeriCorps member Population Economically disadvantaged young adults/Opportunity Youth
- AmeriCorps member Population None of the above
- Geographic Focus Rural
- Geographic Focus Urban
- Encore Program
- Faith- and community-based organizations
- Governor and Mayor Initiative
- SIG/Priority Schools
- Professional Corps
- 21<sup>st</sup> CSC
- Other
- Percentage of MSYs in Tier 1 Performance Measures
- Percentage of MSYs in Tier 2 Performance Measures

Your performance measures are copied from your previous year's application into your continuation request. If you made changes to your program, such as adding or changing grant-funded activities, or requesting additional slots or MSYs, you may need to revise your performance measures, To revise performance measures, "View/Edit" the performance measures that copy over from your original application, or add new performance measures. Note in the Continuation Changes field that you have updated your performance measures.

### **State-Required Performance Measures**

The measures below must be submitted separately to Serve DC in a Microsoft Word document with the full application. Do not include in eGrants. These measures do not need to be aligned.

- One performance measure relating to AmeriCorps Member Development
- One performance measure relating to Non-AmeriCorps Member Volunteer Generation

### IV. Budget (Budget Section)

Your budget from the previous year's application is copied into your continuation request so you can make the necessary adjustments. Revise your detailed budget for the upcoming year. Incorporate any required CNCS increases, such as an increase to the member living allowance into your budget. Justify any increases not required by CNCS. CNCS expects that the Cost per MSY for continuation applicants will decrease or remain the same. Any increase in Cost per MSY must be justified in the Continuation Changes field.

## Source of Match

In the "Source of Match" field that appears at the end of Budget Section III, enter a brief description of the Source of Match, the amount, the match classification (Cash, In-kind, or Not Available) and Match Source (State/Local, Federal, Private, Other) **for your entire match.** Define any acronyms the first time they are used.

### V. Increasing Grantee Overall Share of Total Budgeted Costs

Grantees are required to meet an overall matching rate that increases over time. You have the flexibility to meet the overall match requirements in any of the three budget areas, as long as the minimum match of 24% for the first three years, and the increasing minimums in years thereafter, are maintained. See 45 CFR §§ 2521.35–2521.90 for the specific regulations.

See Attachment G for instructions for applying for the Alternative Match Schedule.

# ATTACHMENT A: FACESHEET INSTRUCTIONS

### (eGrants Applicant Info and Application Info Sections) Modified Standard Form 424 (Rev. 11/02 to conform to eGrants)

This form is required for applications submitted for federal assistance.

## Item #

- 1. Filled in for your convenience.
- 2. Self-explanatory.
- 3. a. and 3. b. are for state use only (if applicable).
- 4. Item 4. a: Leave blank.

Item 4. b: If you are a recipient in year 2 or 3 of an already-awarded grant, enter the grant number, otherwise, leave blank.

- 5. Enter the following information:
  - The complete name of the organization that will be legally responsible for the grant, not the name of the organizational unit within the legally responsible organization. (For example, indicate "National University" instead of "Liberal Arts Department.")
  - b. Your organization's DUNS number (received from Dun and Bradstreet). This is a required field. Please see the Notice for instructions on how to obtain a DUNS number.
  - c. The name of the primary organizational unit that will undertake the assistance activity, if different from 5. a.
  - d. Your organization's complete address with the 9 digit ZIP+ 4 code.
  - e. The name and contact information of the project director or other person to contact on matters related to this application.
- 6. Enter your Employer Identification Number (EIN) as assigned by the Internal Revenue Service.
- 7. Item 7. a.: Enter the appropriate letter in the box.Item 7. b.: Please enter the characteristic(s) that best describe your organization.

### K-12 Education

- 1 School (K-12)
- 2 Local Education Agency
- 3 State Education Agency

### **Higher Education**

- 4 Vocational/Technical College
- 5 Community College
- 6 2-year College
- 7 4-year College
- 8 Hispanic Serving College or University
- 9 Historically Black College or University
- 10 Tribally Controlled College or University

#### **Non-Profit Organizations**

- 11 Community-Based Organization
- 12 Faith-Based Organization
- 13 Chamber of Commerce/ Business Association
- 14 Community Action Agency/ Program
- 15 Service/Civic Organization
- 16 Volunteer Management Organization
- 17 Self-Incorporated Senior Corps Project
- 18 Statewide Association
- 19 National Non-Profit (Multistate)
- 20 Local Affiliate of National Organization
- 21 Tribal Organization (Non-government)
- 22 Other Native American Organization

#### Government

- 23 Local Government-Municipal
- 24 Health Department
- 25 Law Enforcement Agency
- 26 Governor's Office27 State Commission/Alternative Administrative Entity
- 28 Other State Government
- 29 Tribal Government Entity
- 30 Area Agency on Aging
- 31 U.S. Territory
- 8. Check the appropriate box for type of application and enter the appropriate letter(s) in the lower boxes:
  - If you are recompeting (in year three of a competitive three-year funding cycle and applying for a new three-year grant), select **Continuation/Renewal**
  - If you are applying for the first time and have never had an AmeriCorps State or National grant, select New
  - If you are a current planning grantee applying for a three-year implementation grant, select New

- If you are a previous Grantee that has been funded through state formula grants and/or were an unsuccessful recompete applicant in previous years, select **Previous**.
- 9. Filled in for your convenience.
- 10. Use the following list of CFDA (Catalog of Federal Domestic Assistance) numbers for the applicable program listing, or other source if so instructed in the *Notice*: 94.006 AmeriCorps State and National.
- 11. Enter the project title.
  - a. When applying for a "Continuation" or "Amendment" applicants should use the same title as used for their existing grant program. When applying as a "New Applicant/Previous Grantee" if the application is for re-funding of a previous grant program, use the same title as was used in the prior grant program if appropriate (i.e., if the program is unchanged).
  - b. Enter the name of the program initiative, if any, as provided in the instructions corresponding to the *Notice* for which you are applying; otherwise, leave blank.
- 12. List only the largest political entities affected (e.g., counties, and cities). Please include the two-letter abbreviation with both letters capitalized for each state where you plan to operate. Separate each two letter state abbreviation with a comma. For city or county information, please follow each one with the two-letter capitalized state abbreviation.
- 13. (See item 8) Enter the dates for the proposed project period. "Continuation" or "Amendment" application: Enter the dates of the approved project period.
  - Performance Period: this appears only in eGrants, and is for the use of staff only.
- 14. Leave blank, staff use only.
- 15. Estimated Funding. Check the appropriate box to indicate the grant year for which funding is being requested. Enter the amount requested or to be contributed **during this budget period** on each appropriate line, as shown below. The value of in-kind contributions should be included in these amounts, as applicable. For revisions (See item 8), if the action will result in a dollar change to an existing award, include **only** the amount of the change. For decreases, enclose the amounts in parentheses.
  - a. Federal The total amount of federal funds being requested in the budget.
  - **b. Applicant** The total amount of the applicant share as entered in the budget.
  - a. State The amount of the applicant share that is coming from state sources.
  - **d.** Local The amount of the applicant share that is coming from local governmental sources (e.g., city, county and other municipal sources).
  - e. Other The amount of the applicant share that is coming from non-governmental sources.
  - f. ProgramThe amount of the applicant share that is coming from income generated by<br/>programmatic activities (i.e., use of the additive option where program income is<br/>used to increase the size of the program).
  - g. Total The applicant's estimate of the total funding amount for the agreement.
- 16. Pre-filled for your convenience. This program is excluded from coverage by Executive Order 12372.
- 17. Check the appropriate box. This question applies to the applicant organization, not the person who signs as the authorized representative. Categories of debt include delinquent audit allowances, loans, and taxes. If Yes, attach an explanation.
- 18. The person who signs this form must be the applicant's authorized representative. A copy of the governing body's authorization for this official representative to sign must be on file in the applicant's office.
- Note: Falsification or concealment of a material fact, or submission of false, fictitious or fraudulent statements or representations to any department or agency of the United States Government may result in a fine of not more than \$10,000 or imprisonment for not more than five (5) years, or both. (18 U.S.C. § 1001)

| APPLICATION FOR FEDERA                                                                              | AL ASSISTANCE                    |                                                                 | 1.<br>SUBMISSION:                       | TYPE OF                                                  |
|----------------------------------------------------------------------------------------------------|----------------------------------|-----------------------------------------------------------------|-----------------------------------------|----------------------------------------------------------|
| Standard Form 424 (Rev. 2-2007<br>A-102                                                             | 7) Prescribed by OMB Circula     | r                                                               | AND DO STRATEGO ANALAS AN ANALAS ANALAS | Non-Construction                                         |
| 2. a. DATE<br>SUBMITTED:                                                                            | 3. a. DATE RECEIVED<br>BY STATE: | )                                                               | 3. b. STATE APPLIC                      | CATION IDENTIFIER:                                       |
|                                                                                                    | 4. a. DATE RECEIVED              |                                                                 | 4. b. FEDERAL IDE                       | NTIFIER: (Staff Only)                                    |
| 2 b APPLICATION<br>5. APPLICANT INFORMATI                                                           | BY FEDERAL AGENCY                | Y:                                                              |                                         |                                                          |
| 5. APPLICANT INFORMATI                                                                              | UN                               |                                                                 |                                         |                                                          |
| 5. a. LEGAL NAME:                                                                                   |                                  | <ul> <li>Provide Contract Contract Contract Contract</li> </ul> | ME AND TELEPHON<br>ONTACTED ON          | E NUMBER OF PERSON                                       |
| 5. b. ORGANIZATIONAL DUN                                                                            | VS:                              | MATTER                                                          | RS INVOLVING TH                         | IS APPLICATION (give                                     |
| 5. c. ORGANIZATIONAL UNI<br>(DEPARTMENT/DIVISION):                                                  | Γ                                | area code                                                       |                                         | 10.1                                                     |
| 5. d. ADDRESS (give street add                                                                      | dress, city, county,             | NAME:                                                           |                                         |                                                          |
| state and zip code):                                                                                |                                  | TELEPH                                                          | ONE NUMBER: (                           | ) -                                                      |
| STREET:                                                                                             |                                  | FAX NU                                                          | MBER: ( )                               | -                                                        |
| CITY: COUNTY:                                                                                       |                                  | E-MAIL                                                          | ADDRESS:                                | 18                                                       |
| STATE: COUNTRY:                                                                                     |                                  | WEBSIT                                                          |                                         |                                                          |
| 6. EMPLOYER IDENTIFICATION NUMP                                                                     | BER (ELV):                       |                                                                 | OF APPLICANT: (enter approp             | priate letter in box)                                    |
|                                                                                                    |                                  | A. State                                                        | H. Independ                             | lent School District                                     |
| 8. TYPE OF APPLICATION                                                                              |                                  | B. Count                                                        | y I. State Co                           | ntrolled Institution of Higher Learning                  |
|                                                                                                    | DUS GRANTEE                      | C. Munic                                                        | ipal J. Private                         | University                                               |
| CONTINUATION REVISION                                                                               |                                  | D. Towns                                                        | ship K. Indian T                        | ribe                                                     |
| If Revision, enter appropriate letter(s) in box(e                                                   | ·s):                             | E. Interst                                                      | ate L. Individu                         | al                                                       |
|                                                                                                    |                                  | F. Interm                                                       | unicipal M. Profit O                    | rganization                                              |
| A. AUGMENTATION B. BUDG                                                                             | ET REVISION:                     | G. Specia                                                       | l District N. Private N                 | Non-Profit Organization                                  |
| C. NO COST EXTENSION to <u>(ent</u>                                                                 | er date)                         | O. Federa                                                       | 1 Government P. HQ Inter                | rnal Organizations                                       |
| E. OTHER (specify below)                                                                            |                                  |                                                                 | ducation Agency R. Territory            | Ŷ.                                                       |
|                                                                                                    |                                  | S. Other                                                        | (specify)<br>.PPLICANT CHARACTERISTI    | ICS Inter appropriate coder                              |
|                                                                                                    |                                  | y. a circly h                                                   |                                         | cos Enter appropriate coaes.                             |
|                                                                                                    |                                  | 9. NAME O                                                       | FFEDERAL AGENCY:                        |                                                          |
|                                                                                                    |                                  | Corporation f                                                   | or National and Community Serv          | vice                                                     |
| 10. CATALOG OF FEDERAL DOMEST                                                                       | IC ASSISTANCE #:                 | 11. a. DESC                                                     | RIPTIVE TITLE OF APPLIC                 | ANT'S PROJECT:                                           |
| 12. AREAS AFFECTED BY PROJECT (<br>etc.):                                                           | List Cities, Counties, States,   | 11.b. CNCS I                                                    | PROGRAM INITIATIVE (IF A                | NY):                                                     |
| 13. PROPOSED PROJECT: START DATE                                                                    | : ENDING DATE:                   | 14. Perfo                                                       | rmance Period (Staff Use Only           | <u>e</u>                                                 |
| 15. ESTIMATED FUNDING: Check applic                                                                 | able box: Yr 1: 🚺 Yr.2: 🔲 Yr. 3: |                                                                 |                                         | CT TO REVIEW BY STATE                                    |
| a. FEDERAL                                                                                          |                                  | Created States a                                                | JTIVE ORDER 12372 PROCE                 |                                                          |
| b. APPLICANT                                                                                        |                                  |                                                                 |                                         | FION/APPLICATION WAS MADE<br>CUTIVE ORDER 12372 PROCESSS |
| c. STATE                                                                                            |                                  | FOR                                                             |                                         |                                                          |
| d LOCAL                                                                                             |                                  |                                                                 | REVIEW ON:                              |                                                          |
| e. OTHER                                                                                            |                                  |                                                                 | DATE                                    |                                                          |
| f. PROGRAM                                                                                          |                                  | b. NO<br>17. IS                                                 |                                         | COVERED BY E.O. 12372<br>ENT ON ANY FEDERAL DEBT?        |
| g. TOTAL \$                                                                                         |                                  | _                                                               | YES If "Yes," attach an e               |                                                          |
| 18. TO THE BEST OF MY KNOWLEDGE A<br>BEEN DULY AUTHORIZED BY THE GOVE<br>THE ASSISTANCE IS AWARDED. |                                  |                                                                 |                                         |                                                          |
| a. TYPED NAME OF AUTHORIZED                                                                         | b. TITLE:                        |                                                                 |                                         | c. TELEPHONE NUMBER:                                     |
| REPRESENTATIVE:                                                                                     |                                  |                                                                 |                                         | D ATT CICNIED                                            |
| d. SIGNATURE OF AUTHORIZED REPRES                                                                   | SENTATIVE:                       |                                                                 |                                         | e. DATE SIGNED:                                          |

# ATTACHMENT B: PERFORMANCE MEASURES INSTRUCTIONS, NEW & RECOMPETING APPLICANTS

(eGrants Performance Measures Section)

#### eGrants Performance Measures Module Instructions

#### About the Performance Measures Module

In the performance measures module, you will:

- Provide information about your program's connection to CNCS focus areas and objectives.
- Show MSY and slot allocations.
- Create one or more aligned performance measure.
- Set targets and describe data collection plans for your performance measures.

#### <u>Home Page</u>

- To start the module, click the "Begin" button on the Home Page.
- As you proceed through the module, the Home Page will summarize your work and provide links to edit the parts of the module you have completed. You may also navigate sections of the module using the tab feature at the top of each page.
- Once you have started the module, clicking "Continue Working" will return you to the tab you were on when you last closed the module.
- To edit the interventions, objectives, MSYs, and slot allocations for your application, click the "Edit Objectives/MSYs/Slots" button.
- After you have created at least one aligned performance measure, the Home Page will display a chart summarizing your measures. To edit a performance measure, click the "Edit" button. To delete a measure, click "Delete." To create a new performance measure, click the "Add New Performance Measure" button.

### **Objectives** Tab

An expandable list of CNCS focus areas appears on this tab. When you click on a focus area, a list of objectives from the CNCS strategic plan appears. A list of common interventions appears under each objective.

- First click on a focus area. Then click on an objective and select all interventions that are part of your program design.
   Interventions are the activities that members and volunteers will carry out to address the problem(s) identified in the application. Select "other" if one of your program's interventions does not appear on the list. Repeat these actions for each of your program's focus areas. Select "other" for your focus area and/or objective if your program activities do not fall within one of the CNCS focus areas or objectives.
- Choose your program's primary focus area from the drop-down list. Only the focus areas that correspond to the objectives you selected above appear in the list. Next, select the primary intervention within your primary focus area. You will be required to create an aligned performance measure that contains your primary intervention.
- You may select a secondary focus area and a secondary intervention. The primary and secondary focus area may be the same if you have more than one intervention within the focus area.

#### MSYs/Slots Tab

On this tab, you will enter information about the allocation of MSYs and slots across the focus areas and objectives you have selected.

- Begin by entering the total MSYs for your program.
- Next, enter the number of MSYs your program will allocate to each objective. Only the objectives that were selected on the previous tab appear in the MSY chart. If some of your program's objectives are not represented in the chart, return to the previous tab and select additional objectives. The MSY chart must show how all your program's resources are allocated.

- As you enter MSYs into the MSY column of the chart, the corresponding percentage of MSYs will calculate automatically. When you have finished entering your MSYs, the total percentage of MSYs in the chart must be 100%. The total number of MSYs in the chart must equal the number of MSYs in your budget (+/- 1 MSY).
- In the slots column, enter the number of members that will be assigned to each objective. Some members may perform services across more than one objective. If this is the case, allocate these members' slots to all applicable objectives. For example, if one member works on both school readiness and K-12 success, allocate one slot to each of these objectives. It is acceptable for slots in this table to exceed total slots requested in the application due to double counting members' service across multiple objectives.

#### Performance Measure Tab

This tab allows you to create sets of aligned performance measures for all the grant activities you intend to measure. You must create at least one aligned performance measure that includes your primary intervention. You may create additional aligned performance measures.

- To create an aligned performance measure, begin by selecting an objective. The list of objectives includes those you selected on the objectives tab.
- Provide a short, descriptive title for your performance measure.
- Briefly describe the problem your program will address in this performance measure.
- Select the intervention(s) to be delivered by members and member-supported volunteers. The list of interventions includes the ones you selected previously for this objective. Select only the interventions that will lead to the outcomes of this aligned performance measure. If you selected "other" as an intervention and wish to include an applicant-determined intervention in your aligned performance measure, click "add user intervention" and enter a one or two word description of the intervention.
- Select output(s) for your aligned performance measure. The output list includes only the National Performance Measure outputs that correspond to the objectives you have selected. If you do not wish to select National Performance Measures, you may create an applicant-determined output by clicking "Add User Output."
- Select outcome(s). If you have selected a National Performance Measures output with a corresponding National Performance Measures outcome, these outcomes will be available to select. If you have not selected a National Performance Measures output, or if there is no corresponding outcome, create an applicant-determined outcome by clicking "Add User Outcome."
- For Capacity Building National Performance Measures, you may select optional end outcomes. Complete the corresponding drop-down box for any end outcome selected.
- Enter the number of MSYs and slots your program will allocate to achieving the outcomes you have selected in this performance
  measure. Since programs are not required to measure all grant activities, the number you enter does not have to correspond to
  the MSY chart you created on the MSY/Slots tab; however, the total number of MSYs across all performance measures within a
  single objective cannot exceed the total number of MSYs previously allocated to that objective. Slots may be double-counted
  across performance measures, but MSYs may not.
- Click "next" to proceed to the data collection tab. Later you can return to this tab to create additional aligned performance measures.

#### Data Collection Tab

On this tab, you will provide additional information about your interventions, instruments and plan for data collection. Describe the design and dosage (frequency, intensity, duration) of the interventions you have selected.

- Expand each output and outcome and enter data collection information.
- Select the data collection method you will use to measure the output or outcome.
- Describe the specific instrument(s) you will use to measure the output or outcome. Include the title of the instrument(s), a brief description of what it measures and how it will be administered, and details about its reliability and validity if applicable.
- Enter the target number for your output or outcome. Targets must be numbers, not percents.

- For applicant-determined outputs and outcomes, enter the unit of measure for your target. The unit of measure should describe the population you intend to count (children, miles, etc.). Do not enter percents or member hours as units of measure.
- After entering data collection information for all outputs and outcomes, click "Mark Complete." You will return to the Performance Measure tab. If you wish to create another performance measure, repeat the process. If you would like to continue to the next step of the module, click "Next."

#### Summary Tab

The summary tab shows all of the information you have entered in the module.

- To print a summary of all performance measures, click "Print PDF for all Performance Measures."
- To print one performance measure, expand the measure and click "Print This Measure."
- Click "Edit Performance Measure" to return to the Performance Measure tab.
- Click "Edit Data Collection" to return to the Data Collection tab.
- "Click Validate Performance Measures" to validate this module prior to submitting your application.

# ATTACHMENT C: PERFORMANCE MEASURES INSTRUCTIONS FOR CONTINUATION APPLICANTS

(eGrants Performance Measures Section)

#### **AmeriCorps Performance Measures**

To begin entering performance measures, from your eGrants grant application page select Performance Measures.

#### All applicants must complete Steps 1-6. Then, if you are:

- Entering applicant-determined performance measures, follow steps 7A-18A.
- Opting in to the National Performance Measures, follow steps 7B-17B.

#### Step 1: Select Characteristics.

To begin, click one or more boxes in the "Grant Characteristics"

#### Step 2: Select Focus Areas

Select the Focus Area in which your primary service activity fits. You may also select "Capacity Building" if this is a significant area of member activity. If your primary service activity does not fit into a Focus Area, select "Other" and skip to **Step 5**. You may select multiple Focus Areas to represent significant areas of AmeriCorps member activity. Do not include multiple Focus Areas to describe the same activity. Select the Focus Area that best describes the activity.

#### Step 3: Choose whether to Opt-in to National Performance Measures:

When you select a Focus Area, eGrants automatically pre-populates the selection "No" in response to the question "Will you be using a national performance measure related to this Focus Area?"

- Leave this selection as "No" if you do not want to participate in the National Performance Measures for that Focus Area.
- Change the selection to "Yes" if you want to opt-in to the National Performance Measures for that Focus Area.

You must consult the "National Performance Measures Instructions" to determine which performance measures are appropriate for your program: <u>http://www.americorps.gov/for organizations/funding/nofa detail.asp?tbl nofa id=91</u>. You may also find resources at this link to be helpful: <u>http://www.nationalserviceresources.org/national-performance-measures/home</u>.

If you selected "Other" as your only Focus Area, you will skip this step as there are no National Performance Measures for "Other".

#### Step 4: Complete the MSY Chart(s)

For each Focus Area selected, complete a Member Service Years (MSY) Chart. If you have selected Capacity Building or Other, complete an MSY Chart for these selections as well. Click the "view/edit MSY Slots" orange link. There are two sets of numbers to enter in each MSY Chart. First, for each slot type, enter the number of members that will be providing service in that Focus Area.

Second, enter the percent of time that members of each slot type will spend on activities in that Focus Area. Use whole numbers to represent the percent. Do not use a % or a decimal. (For example, for 100 percent, type "100.") eGrants will calculate the total MSYs for each slot type, then aggregate the MSYs for the entire chart in the "Total MSYs Devoted to Priority" field at the bottom of the chart.

Note that MSYs in each category should be mutually exclusive. Do not double count MSYs. The total MSYs across all Focus Areas, Capacity Building, and Other should not exceed the total MSYs requested in the budget.

#### Step 5: Add a Service Category

For each Focus Area selected above, as well as Capacity Building and Other, you must select a Primary Service Category. Click the "Add a Service Category" orange link. Select your Focus Area from the drop-down menu and click "Go."

Select your Service Category from the options provided in the pop-up menu. The Service Category you select will determine the Indicator drop-down options in later steps.

If this is the first or only Service Category you select, eGrants will automatically check "Primary" to indicate this is your primary activity. To select more than one Service Category, simply click the "add a service category" link. Only one Service Category should be indicated as the primary per Focus Area. You may add additional service categories if appropriate for your program design. Additional service categories may be labeled as "Secondary."

#### Step 6: Add a Performance Measure

You must create at least one aligned set of Performance Measures representing your Primary Service Activity, which is achieved through either National Performance Measures or applicant-determined performance measures. An aligned measure includes an output and an outcome.

If you have opted-in to National Performance Measures, you will see the links for both "add a national performance measure" and "add an applicant performance measure." If you have not opted-in to National Performance Measures, you will only see the link for "add an applicant performance measure."

#### Choose National Performance Measures or Applicant-Performance Measures

- Follow the instructions **7A 17A for** each aligned set of applicant-determined measures you need to create.
- Follow the instructions for **7B 17B** for each aligned set of national performance measures you need to create.

#### **Applicant Performance Measures**

#### Step 7A: Add a Performance Measure

Follow the instructions for **7A** – **18A** for each applicant-determined performance measure you will create. Begin by creating the Performance Measure Output and then repeat steps 13A-18A to create an aligned Intermediate Outcome.

#### Step 8A: Select a Focus Area

The Focus Area drop-down box will consist of all the focus areas that were initially selected in the main Focus Area section.

#### Step 9A Add Performance Measure Title

Give this performance measure a title—usually 3-4 words that describe the activity— and enter it in the text box.

#### Step 10A: Select a Service Category

Service Category is a drop-down menu of choices based on your earlier identification of Service Categories; select one and continue by pressing the "go" button

#### Step 11A: Describe Strategies to Achieve Result

Briefly describe the intervention that will lead to the outcome you are proposing. Keep statements to one or two paragraphs with a maximum of 500 characters.

#### Step 12A: Select a Result Type

You will need to select the Result Type that you intend to track for this activity – output or intermediate outcome – and click "Add New Results Section." You should begin each aligned measure with the selection of an Output Measure.

#### Step 13A: Write a Result Statement

Enter 1-2 sentences stating the expected output or outcome.

#### Step 14A: Select an Indicator

Select an Indicator from the drop- down menu. If the options provided do not include the Indicator you are measuring, select "other" and describe the Indicator in the text box that will appear.

#### Step 15A: Write a Target Description

In 250 characters or less, include a description of the target. Be sure to include how you determine what is counted in this target. For example: 100 parents will attend the eight-week parenting skills/drop-out prevention class.

#### Step 16A: Select a Target Number or Percent

Write the number from your target statement in the Target box and indicate whether it is a whole number or percent

#### Step 17A: Identify your Instruments

Describe the Instruments that will be used to measure your output/outcome in 250 characters or less. These are specific tools to collect information such as a behavior checklist, tally sheet, attitude questionnaire, or interview protocol.

#### Step 18A: Write a Performance Measure Statement

Provide the expected result and target combined into one or two sentences in 1,000 characters or less.

Once you have completed the output performance measurement information, do the same for your intermediate outcome and/or additional measures, if necessary. Begin by identifying the Result Type as "intermediate outcome" and complete Steps 13A through 18A again. If you would like to enter an "end outcome", you may do so by completing Steps 13A through 18A again. End outcomes are not required.

#### **National Performance Measures**

Follow the instructions for **7B** –**17B** for each aligned set of National Performance Measures you need to create. You will use these instructions to complete measures if you have opted in to National Performance Measures for any Focus Area. Please refer to National Performance Measures Instructions for complete instructions for aligning measures.

- If you select the Education Focus Area and opt-in to National Performance Measures, you are only allowed to select National Performance Measures.
- If you select the Disaster Services, Economic Opportunity, Environmental Stewardship, Healthy Futures, or Veterans Focus Areas, or Capacity Building, and opt-in to National Performance Measures, you will enter your National Performance Measures. If you choose, you may add additional, applicant-determined Measures after you enter the National Performance Measures.

#### Step 7B: Add a National Performance Measure

Click the "add a national performance measures" orange link. Then select the Focus Area. Only those Focus Areas that were checked as participating in the National Performance Measures will be displayed.

#### Step 8B: Add a Performance Measurement Title

Give this performance measure a title — usually 3-4 words that describe the activity — and enter it in the text box. Continue by pressing the "go" button.

#### Step 9B: Describe Strategies to Achieve Result

Briefly describe the intervention that will lead to the outcome you are proposing. Keep statements to one or two paragraphs with a maximum of 500 characters.

#### Step 10B: Select a Result Type

You will need to select the Result Type that you intend to track for this activity – output or intermediate outcome– and click "Add New Results Section." You should begin each aligned measure with the selection of an Output Measure.

#### Step 11B: Select the Indicator

This is where you select your National Performance Measure. There is a drop-down list containing the National Performance Measures for the Focus Areas that you have selected.

Once you select your first National Performance Measure, eGrants will provide onscreen instructions about other National Performance Measures you must use in conjunction with this measure or if you need to add an applicant-determined intermediate outcome.

If you need to add an applicant-determined intermediate outcome measure, you will select "Other" from the pop-up list.

#### Step 12B: Write Result Statement

Enter 1-2 sentences stating the expected output or outcome.

#### Step 13B Write a Target Description

In 250 characters or less, include a description of the target. Be sure to include how you determine what is counted in this target. For example: 100 parents will attend the eight-week parenting skills/drop-out prevention class.

#### Step 14B: Select a Target Number

Write the number in the Target box from your target description. You are only allowed to use a number.

#### Step 15B: Identify your Instruments

Describe the Instruments that will be used to measure your output/outcome in 250 characters or less. These are specific tools to collect information such as a behavior checklist, tally sheet, attitude questionnaire, or interview protocol. Check for guidance on appropriate instruments posted at the National Performance Measures resource page: http://nationalserviceresources.org/national-performance-measures/home

#### Step 16B: Write a Performance Measures Statement

Provide the expected result and target combined into one or two sentences (1,000 characters or less).

#### Step 17B: Create Aligned Measure

After completing the output performance measurement information, do the same for your intermediate outcome. Begin by identifying the Result Type, and then complete Steps **11B to 16B** again.

Once you complete entering an aligned measure as defined by the National Performance Measure, you will return to Step 7 and create any other aligned measures to report member activities in Focus Areas or other areas of service either by:

- Following Steps 7A 18A for an applicant-determined measure or
- Following Steps 7B 17B for an aligned National Performance Measure.

(eGrants Budget Section)

## Section I. Program Operating Costs

Complete Section I, Program Operating Costs, of the Budget Worksheet by entering the "Total Amount," "CNCS Share," and "Grantee Share" for Parts A-I, for Year 1 of the grant, as follows:

### A. Personnel Expenses

Under "Position/Title Description," list each staff position separately and provide salary and percentage of effort as percentage of FTE devoted to this award. Each staff person's role listed in the budget must be described in the application narrative and each staff person mentioned in the narrative must be listed in the budget as either CNCS or Grantee share. Because the purpose of this grant is to enable and stimulate volunteer community service, do not include the value of direct community service performed by volunteers. However, you may include the value of volunteer services contributed to the organization for organizational functions such as accounting, audit work, or training of staff and AmeriCorps members.

### B. Personnel Fringe Benefits

Under "Purpose/Description," identify the types of fringe benefits to be covered and the costs of benefit(s) for each staff position. Allowable fringe benefits typically include FICA, Worker's Compensation, Retirement, SUTA, Health and Life Insurance, IRA, and 401K. You may provide a calculation for total benefits as a percentage of the salaries to which they apply or list each benefit as a separate item. If a fringe benefit amount is over 30%, please list covered items separately and justify the high cost. Holidays, leave, and other similar vacation benefits are not included in the fringe benefit rates, but are absorbed into the personnel expenses (salary) budget line item.

## C. 1. Staff Travel

Describe the purpose for which program staff will travel. Provide a calculation that includes itemized costs for airfare, transportation, lodging, per diem, and other travel-related expenses multiplied by the number of trips/staff. Where applicable, identify the current standard reimbursement rate(s) of the organization for mileage, daily per diem, and similar supporting information. Reimbursement should not exceed the federal mileage rate unless a result of applicant policy and justified in the budget narrative. Only domestic travel is allowable.

We expect all State Commissions and National Direct applicants to include funds in this line item for travel for staff and site staff to attend CNCS-sponsored technical assistance meetings. There are two to three such opportunities per year, including the Financial Management Institute and the Annual Grantee Meeting in Washington, DC in the fall.

Please itemize the costs. For example: Two staff members will attend the Annual Grantee Meeting in Washington, DC. 2 staff X \$750 airfare + \$50 ground transportation + (1 day) X \$400 lodging + \$35 per diem = \$2,470 for Annual Grantee Meeting.

### C. 2. Member Travel

Describe the purpose for which members will travel. Provide a calculation that includes itemized costs for airfare, transportation, lodging, per diem, and other related expenses for members to travel outside their service location or between sites. Costs associated with local travel, such as bus passes to local sites, mileage reimbursement for use of car, etc., should be included in this budget category. Where applicable, identify the current standard reimbursement rate(s) of the organization for mileage, daily per diem, and similar supporting information.

### D. Equipment

Equipment is defined as tangible, non-expendable personal property having a useful life of more than one year AND an acquisition cost of **\$5,000 or more <u>per unit</u>** (including accessories, attachments, and modifications). Any items that do not meet this definition should be entered in E. Supplies below. Purchases of equipment are limited to 10% of the total CNCS funds requested. If applicable, show the unit cost and number of units you are requesting. Provide a brief justification for the purchase of the equipment under Item/Purpose.

## E. Supplies

AmeriCorps members must wear an AmeriCorps logo on a daily basis – preferably clothing with the AmeriCorps logo. The item with the AmeriCorps logo is a required budget expense. Please include the cost of the item with the AmeriCorps logo in your budget or explain how your program will be providing the item to AmeriCorps members without using grant funds. Grantees may add the AmeriCorps logo to their own local program uniform items using federal funds. Please note that your program will be using the AmeriCorps logo in the budget description. Include the amount of funds to purchase consumable supplies and materials, including member service gear and equipment that does not fit the definition above. You must individually list any single item costing \$1,000 or more. Except for safety equipment, grantees may only charge the cost of member service gear to the federal share if it includes the AmeriCorps logo. All safety gear may be charged to the federal share, regardless of whether it includes the AmeriCorps logo. All other service gear must be purchased with non-CNCS funds.

#### F. Contractual and Consultant Services

Include costs for consultants related to the project's operations, except training or evaluation consultants, who will be listed in Sections G. and H., below.

### G. 1. Staff Training

Include the costs associated with training staff on project requirements and training to enhance the skills staff need for effective project implementation, i.e., project or financial management, team building, etc. If using a consultant(s) for training, indicate the estimated daily rate.

#### G. 2. Member Training

Include the costs associated with member training to support them in carrying out their service activities. You may also use this section to request funds to support training in Life after AmeriCorps. If using a consultant(s) for training, indicate the estimated daily rate.

#### H. Evaluation

Include costs for project evaluation activities, including additional staff time or subcontracts, use of evaluation consultants, purchase of instrumentation, and other costs specifically for this activity not budgeted in Personnel Expenses. This cost does not include the daily/weekly gathering of data to assess progress toward meeting performance measures, but is a larger assessment of the impact your project is having on the community, as well as an assessment of the overall systems and project design. Indicate daily rates of consultants, where applicable.

#### I. Other Program Operating Costs

Allowable costs in this budget category should include when applicable:

- Criminal history background checks for all members and for all employees or other individuals who receive a salary, education award, living allowance, or stipend or similar payment from the grant (federal or non-federal share).
- Office space rental for projects operating without an approved indirect cost rate agreement that covers office space. If space is budgeted and it is shared with other projects or activities, the costs must be equitably pro-rated and allocated between the activities or projects.
- Utilities, telephone, internet and similar expenses that are specifically used for AmeriCorps members and AmeriCorps project staff, and are not part of the organization's indirect cost allocation pool. If such expenses are budgeted and shared with other projects or activities, the costs must be equitably pro-rated and allocated between the activities or projects.
- Recognition costs for members. List each item and provide a justification in the budget narrative. Gifts and/or food in an entertainment/event setting are not allowable costs.
- Multi-state applicants: Indicate the number of subgrants and the average amount of subgrants. Indicate any match that you will require of your subgrants under the "grantee share" column in this category. Subgranted funds may only cover costs allowable under federal and AmeriCorps regulations and provisions.

#### Section II. Member Costs

Member Costs are identified as "Living Allowance" and "Member Support Costs." Your required match can be federal, state, local, or private sector funds.

#### A. Living Allowance

The narrative should clearly identify the number of members you are supporting by category (i.e., full-time, half-time, reduced-half-time, quarter-time, minimum-time) and the amount of living allowance they will receive, allocating appropriate portions between the CNCS share (CNCS Share) and grantee match (Grantee Share).

The minimum and maximum living allowance amounts are provided in the Notice.

In eGrants, enter the total number of members you are requesting in each category. Enter the average amount of the living allowance for each type of member. In addition, enter the number of members for which you are not requesting funds for a living allowance, but for which you are requesting education awards.

#### B. Member Support Costs

Consistent with the laws of the states where your members serve, you must provide members with the benefits described below.

- FICA. Unless exempted by the IRS, all projects must pay FICA for any member receiving a living allowance, even when CNCS does not supply the living allowance. If exempted, please note in the narrative. In the first column next to FICA, indicate the number of members who will receive FICA. Calculate the FICA at 7.65% of the total amount of the living allowance.
- Worker's Compensation. Some states require worker's compensation for AmeriCorps members. You must check with State Departments of Labor or State Commissions where members serve to determine if you are required to pay worker's compensation and at what level. If you are not required to pay worker's compensation, you must obtain Occupational, Accidental, Death and Dismemberment coverage for members to cover in-service injury or accidents.
- Health Care. You must offer or make available health care benefits to full-time members in accordance with AmeriCorps requirements. Except as stated below, you may not pay health care benefits to less-than-full-time members with CNCS funds. You may choose to provide health care benefits to less-than-full-time members from other sources (i.e., non-federal) but the cost cannot be included in the budget. Less-than-full-time members who are serving in a full-time capacity for a sustained period of time (such as a full-time summer project) are eligible for health care benefits. In your budget narrative, indicate the number of members who will receive health care benefits. CNCS will not pay for dependent coverage.
- Unemployment Insurance and Other Member Support Costs. Include any other required member support costs here. Some states require unemployment coverage for their AmeriCorps members. You may not charge the cost of unemployment insurance taxes to the grant unless mandated by state law. Programs are responsible for determining the requirements of state law by consulting State Commissions, legal counsel, or the applicable state agencies.

#### Section III. Administrative/Indirect Costs

#### Definitions

Administrative costs are general or centralized expenses of the overall administration of an organization that receives CNCS funds and do not include particular project costs. These costs may include administrative staff positions. For organizations that have an established indirect cost rate for federal awards, administrative costs mean those costs that are included in the organization's indirect cost rate agreement. Such costs are generally identified with the organization's overall operation and are further described in Office of Management and Budget Circulars A-21, A-87, and A-122.

#### Options for Calculating Administrative/Indirect Costs (choose either A OR B)

Applicants choose one of two methods to calculate allowable administrative costs – a CNCS-fixed percentage rate method or a federally approved indirect cost rate method. Regardless of the option chosen, the CNCS share of administrative costs is limited to 5% of the total CNCS funds **actually expended** under this grant. Do not create additional lines in this category.

#### A. CNCS-Fixed Percentage Method

#### **5** Percent Fixed Administrative Costs Option

The CNCS-fixed percentage rate method allows you to charge administrative costs up to a cap without a federally approved indirect cost rate and without documentation supporting the allocation. If you choose the CNCS-fixed percentage rate method (Section IIIA in eGrants), you may charge, for administrative costs, a fixed 5% of the total of the CNCS funds expended. In order to charge this fixed 5%, the grantee match for administrative costs may not exceed 10% of all direct cost expenditures.

- To determine the maximum CNCS share for Section III: Multiply the sum of the CNCS funding shares of Sections I and II by 0.0526. This is the maximum amount you can request as Corporation share. The factor 0.0526 is used to calculate the 5% maximum amount of federal funds that may be budgeted for administrative (indirect) costs, rather than 0.0500, as a way to mathematically compensate for determining Section III costs when the total budget (Sections I + II + III) is not yet established. Enter this amount as the CNCS share for Section III A.
- 2. To determine the Grantee share for Section III: Multiply the total (both Corporation and grantee share) of Sections I and II by 10% (0.10) and enter this amount as the grantee share for Section III A.
- 3. Enter the sum of the CNCS and grantee shares under Total Amount.

If a commission elects to retain a share of the 5% of federal funds available to programs for administrative costs, that decision is identified within each subgrant's budget. To calculate these fractional shares, within Section III of the subgrant budget, **one-fifth** (20%) of the federal dollars budgeted for administrative costs is allocated to the commission's share and four-fifths (80%) of the federal dollars budgeted for administrative costs are allocated to the program's share. The allocation between commission and program shares would be calculated as follows:

### ([Section I] + [Section II] x 0.0526) x (0.20) = Commission Share

#### ([Section I] + [Section II] x 0.0526) x (0.80) = Subgrantee Share

If a commission elects to retain a share that is less than 1% budgeted for administrative costs, adjust the calculation above, as appropriate.

#### B. Federally Approved Indirect Cost Rate

If you have a federally approved indirect cost rate and choose to use it, the rate will constitute documentation of your administrative costs, including the 5% maximum payable by CNCS. Specify the Cost Type for which your organization has current documentation on file, i.e., Provisional, Predetermined, Fixed, or Final indirect cost rate. Supply your approved IDC rate (percentage) and the base upon which this rate is calculated (direct salaries, salaries and fringe benefits, etc.). It is at your discretion whether or not to claim your entire IDC rate to calculate administrative costs. If you choose to claim a lower rate, please include this rate in the Rate Claimed field.

- Determine the base amount of direct costs to which you will apply the IDC rate, including both the CNCS and Grantee shares, as
  prescribed by your established rate agreement (i.e., based on salaries and benefits, total direct costs, or other). Then multiply
  the appropriate direct costs by the rate being claimed. This will determine the total amount of indirect costs allowable under
  the grant.
- 2. To determine the CNCS share: Multiply the sum of the CNCS funding share in Sections I and II by 0.0526. This is the maximum amount you can claim as the CNCS share of indirect costs.

If a commission elects to retain a share of the 5% of federal funds available, please note the percentage or amount in the text. There is no separate line item to show this calculation.

3. To determine the Grantee share: Subtract the amount calculated in step b (the CNCS administrative share) from the amount calculated in step a (the Indirect Cost total). This is the amount the applicant can claim as grantee share for administrative costs.

#### Source of Match

In the "Source of Match" field that appears at the end of Budget Section III, enter a brief description of the Source of Match, the amount, the match classification (Cash, In-kind, or Not Available) and Match Source (State/Local, Federal, Private, Other or Not Available) **for your entire match.** Define any acronyms the first time they are used.

# ATTACHMENT E: BUDGET WORKSHEET

(eGrants Budget Section)

#### **Section I. Program Operating Costs**

#### A. Personnel Expenses

| Position/Title/Description | Qty | Annual Salary | % Time | Total Amount | CNCS Share | Grantee Share |
|----------------------------|-----|---------------|--------|--------------|------------|---------------|
|                            |     |               |        |              |            |               |
| Totals                     |     |               |        |              |            |               |

#### B. Personnel Fringe Benefits

| Purpose/Description | Calculation | Total Amount | CNCS Share | Grantee Share |
|---------------------|-------------|--------------|------------|---------------|
|                     |             |              |            |               |
|                     |             |              |            |               |

#### C.1. Staff Travel

| Purpose | Calculation | Total Amount | CNCS Share | Grantee Share |
|---------|-------------|--------------|------------|---------------|
|         |             |              |            |               |
|         |             |              |            |               |

#### C. 2. Member Travel

| Purpose | Calculation | Total Amount | CNCS Share | Grantee Share |
|---------|-------------|--------------|------------|---------------|
|         |             |              |            |               |
|         |             |              |            |               |

#### D. Equipment

| Item/ Purpose/Justification | Qty | Unit Cost | Total Amount | CNCS Share | Grantee Share |
|-----------------------------|-----|-----------|--------------|------------|---------------|
|                             |     |           |              |            |               |
|                             |     |           |              |            |               |

## E. Supplies

| Purpose | Calculation | Total Amount | CNCS Share | Grantee Share |
|---------|-------------|--------------|------------|---------------|
|         |             |              |            |               |
|         |             |              |            |               |

#### F. Contractual and Consultant Services

| Rate I lotal Amount CNCS Share Gran | Purpose | Calculation | Daily<br>Rate | Total Amount | CNCS Share | Grantee Share |
|-------------------------------------|---------|-------------|---------------|--------------|------------|---------------|
|-------------------------------------|---------|-------------|---------------|--------------|------------|---------------|

| Totals |  |  |  |  |
|--------|--|--|--|--|

# G.1. Staff Training

| Purpose | Calculation | Daily<br>Rate | Total Amount | CNCS Share | Grantee Share |
|---------|-------------|---------------|--------------|------------|---------------|
|         |             |               |              |            |               |
| Totals  |             |               |              |            |               |

# G.2. Member Training

| Purpose | Calculation | Daily<br>Rate | Total Amount | CNCS Share | Grantee Share |
|---------|-------------|---------------|--------------|------------|---------------|
|         |             |               |              |            |               |
| Totals  |             |               |              |            |               |

# H. Evaluation

| Purpose | Calculation | Daily<br>Rate | Total Amount | CNCS Share | Grantee Share |
|---------|-------------|---------------|--------------|------------|---------------|
|         |             |               |              |            |               |
| Totals  |             |               |              |            |               |

# I. Other Program Operating Costs

| Purpose | Calculation | Daily<br>Rate | Total Amount | CNCS Share | Grantee Share |
|---------|-------------|---------------|--------------|------------|---------------|
|         |             |               |              |            |               |
| Totals  |             |               |              |            |               |

| Subtotal Section I: | Total Amount | CNCS Share | Grantee Share |
|---------------------|--------------|------------|---------------|
|                     |              |            |               |

#### Section II. Member Costs

# A. Living Allowance

| ltem                                     | #<br>Mbrs | Allowance<br>Rate | # w/o<br>Allowance | Total Amount | CNCS Share | Grantee Share |
|------------------------------------------|-----------|-------------------|--------------------|--------------|------------|---------------|
| Full Time (1700 hrs)                     |           |                   |                    |              |            |               |
| Half Time (900 hrs)                      |           |                   |                    |              |            |               |
| 1st Year of 2-Year Half Time             |           |                   |                    |              |            |               |
| 2 <sup>nd</sup> Year of 2-Year Half Time |           |                   |                    |              |            |               |
| Reduced Half Time (675 hrs)              |           |                   |                    |              |            |               |
| Quarter Time (450 hrs)                   |           |                   |                    |              |            |               |
| Minimum Time (300 hrs)                   |           |                   |                    |              |            |               |
|                                          | Totals    |                   |                    |              |            |               |

# B. Member Support Costs

| Purpose | Calculation | Daily<br>Rate | Total Amount | CNCS Share | Grantee Share |
|---------|-------------|---------------|--------------|------------|---------------|
|         |             |               |              |            |               |
| Totals  |             |               |              |            |               |

| Subtotal Section II:      | Total Amount | CNCS Share | Grantee Share |
|---------------------------|--------------|------------|---------------|
| Subtotal Sections I + II: |              |            |               |

## Section III. Administrative/Indirect Costs

# A. CNCS-fixed Percentage Rate

| Purpose | Calculation | Total Amount | CNCS Share | Grantee Share |
|---------|-------------|--------------|------------|---------------|
|         |             |              |            |               |
|         |             |              |            |               |
| Totals  |             |              |            |               |

# B. Federally Approved Indirect Cost Rate

| Cost<br>Type | Cost<br>Basis | Calculation | Rate | Rate<br>Claimed | Total Amount | CNCS Share | Grantee Share |
|--------------|---------------|-------------|------|-----------------|--------------|------------|---------------|
|              |               |             |      |                 |              |            |               |

| Total Sections I + II + III: | Total Amount | CNCS Share | Grantee Share |
|------------------------------|--------------|------------|---------------|
|                              |              |            |               |

| Budget Total: Validate this budget<br>Required Match Percentages: | Total Amount | CNCS Share | Grantee Share |
|-------------------------------------------------------------------|--------------|------------|---------------|
|                                                                   |              |            |               |

# Source of Match

| Source(s), Type, A | mount, Intended Purpose |                          |               |         |  |
|--------------------|-------------------------|--------------------------|---------------|---------|--|
| In-kind            | <b>Private</b><br>\$    | State and/or Local<br>\$ | Federal<br>\$ | Sources |  |
| Cash               | \$                      | \$                       | \$            |         |  |
| Total              | \$                      | \$                       | \$            |         |  |

# **ATTACHMENT F: BUDGET CHECKLIST**

Below is a checklist to help you make certain that you submit an accurate budget narrative that meets AmeriCorps requirements.

| In Compliance? | Section I. Program Operating Costs                                                                      |
|----------------|----------------------------------------------------------------------------------------------------|
| Yes No         | Costs charged under the Personnel line item directly relate to the operation of the AmeriCorps          |
|                | project? Examples include costs for staff that recruit, train, place, or supervise members as well as   |
|                | manage the project.                                                                                     |
| Yes No         | Staff indirectly involved in the management or operation of the applicant organization is funded        |
|                | through the administrative cost section (Section III.) of the budget? Examples of administrative        |
|                | costs include central management and support functions.                                                 |
| Yes No         | Staff fundraising expenses are not charged to the grant? You may not charge AmeriCorps staff            |
|                | members' time and related expenses for fundraising to the federal or grantee share of the grant.        |
|                | Expenses incurred to raise funds must be paid out of the funds raised. Development officers and         |
|                | fundraising staff are not allowable expenses.                                                           |
| Yes No         | All positions in the budget are fully described in the narrative?                                       |
|                |                                                                                                    |
| Yes No         | The types of fringe benefits to be covered and the costs of benefit(s) for each staff position are      |
|                | described? Allowable fringe benefits typically include FICA, Worker's Compensation, Retirement,         |
|                | SUTA, Health and Life Insurance, IRA, and 401K. You may provide a calculation for total benefits as     |
|                | a percentage of the salaries to which they apply or list each benefit as a separate item. If the fringe |
|                | amount is over 30%, please list separately.                                                             |
| Yes No         | Holidays, leave, and other similar vacation benefits are not included in the fringe benefit rates but   |
|                | are absorbed into the personnel expenses (salary) budget line item?                                     |
| Yes No         | The purpose for all staff and member travel is clearly identified?                                      |
| Yes No         | You have budgeted funds for State Commission and National Direct staff travel to CNCS sponsored         |
|                | meetings in the budget narrative under Staff Travel?                                                    |
| Yes No         | Funds to pay relocation expenses of AmeriCorps members are not in the federal share of the              |
|                | budget?                                                                                                 |
| Yes No         | Funds for the purchase of equipment (does not include general use office equipment) are limited         |
|                | to 10% of the total grant amount?                                                                       |
| Yes No         | All single equipment items over \$5000 per unit are specifically listed?                                |
| Yes No         | Justification/explanation of equipment items is included in the budget narrative?                       |
|                |                                                                                                    |
| Yes No         | All single supply items over \$1000 per unit are specifically listed?                                   |
| Yes No         | Cost of items with the AmeriCorps logo that will be worn daily is included for all AmeriCorps           |
|                | members? Or if not, there is an explanation of how the program will be providing the AmeriCorps         |
|                | logo item to AmeriCorps members using funds other than CNCS grant funds.                                |
| Yes No         | You only charged to the federal share of the budget member service gear that includes the               |
| · ··           | AmeriCorps logo and noted that the gear will have the AmeriCorps logo, with the exception of            |
|                | safety equipment?                                                                                       |
| Yes No         | Does the budget reflect adequate budgeted costs for project evaluation?                                 |
|                | Have you provided budgeted costs for criminal history checks of members and grant-funded staff          |
| Yes No         |                                                                                                    |
| Voc No         | that are in covered positions per 45 CFR 2522.205?                                                      |
| Yes No         | Are all items in the budget narrative itemized and the purpose of the funds justified?                  |

| In Compliance? | Section II. Member Costs                                                                                                    |
|----------------|----------------------------------------------------------------------------------------------------|
| Yes No         | Are the living allowance amounts correct? Full-time AmeriCorps members must receive at least the minimum living allowance.                                                    |
|                | Note: Programs in existence prior to September 21, 1993 may offer a lower living allowance than                                                                               |
|                | the minimum. If such a program chooses to offer a living allowance, it is exempt from the                                                                                     |
|                | minimum requirement, but not from the maximum requirement.                                                                                                    |
| Yes No         | Living allowances are not paid on an hourly basis? They may be calculated using service hours and                                                                             |
|                | program length to derive a weekly or biweekly distribution amount. Divide the distribution in equal                                                                           |
|                | increments that are not based on the specified number of hours served.                                                                                                    |
| Yes No         | Is FICA calculated correctly? You must pay FICA for any member receiving a living allowance.                                                                                  |
|                | Unless exempted by the IRS, calculate FICA at 7.65% of the total amount of the living allowance.                                                                              |
| Yes No         | Is the Worker's Compensation calculation correct? Some states require worker's compensation for                                                                               |
|                | AmeriCorps members. Check with your local State Department of Labor or State Commission to                                                                                    |
|                | determine whether or not you are required to pay worker's compensation and at what level (i.e.,                                                                               |
|                | rate). If you are not required to pay worker's compensation, you need to provide similar coverage                                                                             |
|                | for members' on-the-job injuries through their own existing coverage or a new policy purchased in accordance with normal procedures (i.e., Death and Dismemberment coverage). |
| Yes No         | Health care is provided for full-time AmeriCorps members only (unless part-time serving in a full-                                                                            |
|                | time capacity)? If your project chooses to provide health care to other half-time members, you                                                                                |
|                | may not use federal funds to help pay for any portion of the cost. Projects must provide health                                                                               |
|                | care coverage to all full-time members who do not have adequate health care coverage at the time                                                                              |
|                | of enrollment or who lose coverage due to participation in the project. In addition, projects must                                                                            |
|                | provide coverage if a full-time member loses coverage during the term of service through no                                                                                   |
|                | deliberate act of his/her own.                                                                                                    |
| Yes No         | Unemployment insurance is only budgeted if state law requires it?                                                                                                    |

| In Compliance? | Section III. Administrative/Indirect Costs                                                                                                    |
|----------------|----------------------------------------------------------------------------------------------------|
| Yes No         | Applicant has chosen Option A – CNCS-fixed percentage method and the maximum federal share of administrative costs does not exceed 5% of the total federal funds budgeted? To determine the federal administrative share, multiply all other budgeted federal funds by .0526.                                                                                                    |
| Yes No         | Applicant has chosen Option A – CNCS fixed percentage method and the maximum grantee share is at 10% or less of total budgeted funds?                                                                                                    |
| Yes No         | Applicant has chosen Option B – federally approved indirect cost rate method and documentation submitted to CNCS if multi-state, state or territory without commission or Indian Tribe applicant? Administrative costs budgeted include the following: (1) indirect costs such as legal staff, central management and support functions; (2) costs for financial, accounting, audit, internal evaluations, and contracting functions; (3) costs for insurance that protects the entity that operates the project; and (4) the portion of the salaries and benefits of the director and any other project administrative staff not attributable to the time spent in direct support of a specific project. |
| Yes No         | Applicant has chosen Option B – The maximum grantee share does not exceed the federally approved rate, less the 5% CNCS share?                                                                                                    |
| Yes No         | Applicant has chosen Option B-the type of rate, the IDC rate percentage, the rate claimed and the base to which the rate is applied has been specified?                                                                                                    |

|                |                                                                                                    | ATTA      |
|----------------|----------------------------------------------------------------------------------------------------|-----------|
| In Compliance? | Match                                                                                                    | CUM       |
| Yes No         | Is the overall match being met at the required level, based on the year of funding?                                                                                                    | CHM       |
| Yes No         | For all matching funds, the source(s) [private, state and local, and federal], the type of contribution (cash or in-kind), and the amount (or an estimate) of match, are clearly identified in the narrative and in the Source of Match field in eGrants? | ENT<br>G: |
|                |                                                                                                    | ALTE      |

**RNATIVE MATCH INSTRUCTIONS**Grantees are required to meet an overall matching rate that increases over time. You have the flexibility to meet the overall match requirements in any of the three budget areas, as long as the minimum

match of 24% for the first three years, and the increasing minimums in years thereafter, are maintained. See 45 CFR §§ 2521.35–2521.90 for the specific regulations.

**Special Circumstances for an Alternative Match Schedule:** Under certain circumstances, applicants may qualify to meet alternative matching requirements that increase over the years to 35% instead of 50% as specified in the regulations at §2521.60(b). To qualify, you must demonstrate that your program is either located in a rural county or in a severely economically distressed community as defined below.

**A. Rural County:** In determining whether a program is rural, CNCS will consider the most recent Beale code rating published by the U.S. Department of Agriculture for the county in which the program is located. Any program located in a county with a Beale code of 6, 7, 8 or 9 is eligible to apply for the alternative match requirement. See Attachment J for the Table of Beale codes.

- **B.** Severely Economically Distressed County: In determining whether a program is located in a severely economically distressed county, CNCS will consider the following list of county-level characteristics. See Attachment J for a list of website addresses where this publicly available information can be found.
  - The county-level per capita income is less than or equal to 75 percent of the national average for all counties using the most recent census data or Bureau of Economic Analysis data;
  - The county-level poverty rate is equal to or greater than 125 percent of the national average for all counties using the most recent census data; and
  - The county-level unemployment is above the national average for all counties for the previous 12 months using the most recently available Bureau of Labor Statistics data.
  - The areas served by the program lack basic infrastructure such as water or electricity.

**C. Program Location**: Except when approved otherwise, CNCS will determine the location of your program based on the legal applicant's address. If you believe that the legal applicant's address is not the appropriate way to consider the location of your program, you must provide relevant facts about your program location in your request. CNCS will, in its sole discretion, determine whether some other address is more appropriate for determining a program's location.

If your program is located in one of these areas, see the instructions below for applying for this alternative match schedule. You must submit your request to the alternative schedule at least 60 days before the AmeriCorps application is due. CNCS will review your request and notify you within 30 days if you qualify for the alternative schedule and provide instructions for entering your budget into eGrants under the Alternative Match Schedule.

If approved for the alternative schedules, programs will base their budget in the upcoming application on the approved alternative match. The alternative match requirement will be in effect for whatever portion of the three-year project period remains or if applying as a new grantee, for the upcoming three-year grant cycle.

**D.** Instructions for the Alternative Match Schedule: Programs operating in one state must send their requests to the State Commission for review and approval. The Commission will then forward the approved request to CNCS for consideration.

Submit email applications per the NOFO instructions to <a href="mailto:sarah.watkins@dc.gov">sarah.watkins@dc.gov</a>

# ATTACHMENT H: BEALE CODES AND COUNTY-LEVEL ECONOMIC DATA

#### **Rural Community**

**Beale codes** are published by the U.S. Department of Agriculture and are used to classify counties as being more urban or more rural. Counties are designated on a scale from one to nine according to the following descriptions:

| 2003 Beale Codes |                   |                                                                                           |  |  |  |
|------------------|-------------------|-------------------------------------------------------------------------------------------|--|--|--|
| Code#            | Metropolitan Type | Description                                                                               |  |  |  |
| 1                | Metropolitan      | Counties in metro areas of 1 million population or more                                   |  |  |  |
| 2                | Metropolitan      | Counties in metro areas of 250,000 to 1 million                                           |  |  |  |
| 3                | Metropolitan      | Counties in metro areas of fewer than 250,000                                             |  |  |  |
| 4                | Non-metro         | Urban population of 20,000 or more, adjacent to a metropolitan area                       |  |  |  |
| 5                | Non-metro         | Urban population of 20,000 or more, not adjacent to a metropolitan area                   |  |  |  |
| 6                | Non-metro         | Urban population of 2,500 to 19,999, adjacent to a metropolitan area                      |  |  |  |
| 7                | Non-metro         | Urban population of 2,500 to 19,999, not adjacent to a metropolitan area                  |  |  |  |
| 8                | Non-metro         | Completely rural or less than 2,500 urban population, adjacent to a metropolitan area     |  |  |  |
| 9                | Non-metro         | Completely rural or less than 2,500 urban population, not adjacent to a metropolitan area |  |  |  |

Any program located in a county with a Beale code of 6, 7, 8, or 9 is eligible to apply for the alternative match.

#### Severely Economically Distressed Community

The following table provides the website addresses where the publicly available information on county-level economic data including per capita income, poverty rate, and unemployment levels can be found.

| WEBSITE ADDRESS                                       | EXPLANATION                                                                      |  |  |
|-------------------------------------------------------|----------------------------------------------------------------------------------|--|--|
| www.econdata.net                                      | Econdata.Net: This site Links to a variety of social and economic                |  |  |
|                                                       | data by states, counties and metro areas.                                        |  |  |
| http://www.bea.gov/regional/                          | Bureau of Economic Analysis' Regional Economic Information                       |  |  |
|                                                       | System (REIS): Provides data on per capita income by county for all              |  |  |
|                                                       | states except Puerto Rico.                                                       |  |  |
| www.census.gov/hhes/www/saipe/index.html              | Census Bureau's Small Area Poverty Estimates: Provides data on                   |  |  |
|                                                       | poverty and population estimates by county for all states except<br>Puerto Rico. |  |  |
| www.census.gov/main/www/cen2000.html                  | Census Bureau's American Fact-finder: Provides all 1990 and 2000                 |  |  |
|                                                       | census data including estimates on poverty, per capita income and                |  |  |
|                                                       | unemployment by counties, states, and metro areas including                      |  |  |
|                                                       | Puerto Rico.                                                                     |  |  |
| www.bls.gov/lau/home.htm                              | Bureau of Labor Statistics' Local Area Unemployment Statistics                   |  |  |
|                                                       | (LAUS): Provides data on annual and monthly employment and                       |  |  |
|                                                       | unemployment by counties for all states including Puerto Rico.                   |  |  |
| http://www.ers.usda.gov/Data/RuralUrbanContinuumCodes | US Department of Agriculture's Rural-Urban Continuum Codes                       |  |  |
|                                                       | (Beale codes): Provides urban rural code for all counties in US.                 |  |  |
| www.census.gov/hhes/www/saipe/index.html              | Census Bureau's Small Area Poverty Estimates: Provides data on                   |  |  |
|                                                       | poverty and population estimates by county for all states except                 |  |  |
|                                                       | Puerto Rico.                                                                     |  |  |
| www.census.gov/main/www/cen2000.html                  | Census Bureau's American Fact-finder: Provides all 1990 and 2000                 |  |  |
|                                                       | census data including estimates on poverty, per capita income and                |  |  |
|                                                       | unemployment by counties, states, and metro areas including                      |  |  |
|                                                       | Puerto Rico.                                                                     |  |  |
| www.bls.gov/lau/home.htm                              | Bureau of Labor Statistics' Local Area Unemployment Statistics                   |  |  |
|                                                       | (LAUS): Provides data on annual and monthly employment and                       |  |  |
|                                                       | unemployment by counties for all states including Puerto Rico.                   |  |  |
| http://www.ers.usda.gov/Data/RuralUrbanContinuumCodes | US Department of Agriculture's Rural-Urban Continuum Codes                       |  |  |
|                                                       | (Beale codes): Provides urban rural code for all counties in US.                 |  |  |

#### (eGrants Review, Authorize and Submit Section)

#### Instructions

By signing and submitting this application, as the duly authorized representative of the applicant, you certify that the applicant will comply with the Assurances and Certifications described below.

#### a. Inability to certify

Your inability to provide the assurances and certifications listed below will not necessarily result in denial of a grant. You must submit an explanation of why you cannot do so. We will consider your explanation in determining whether to enter into this transaction. However, your failure to furnish an explanation will disqualify your application.

#### b. Erroneous certification or assurance

The assurances and certifications are material representations of fact upon which we rely in determining whether to enter into this transaction. If we later determine that you knowingly submitted an erroneous certification or assurance, in addition to other remedies available to the federal government, we may terminate this transaction for cause or default.

#### c. Notice of error in certification or assurance

You must provide immediate written notice to us if at any time you learn that a certification or assurance was erroneous when submitted or has become erroneous because of changed circumstances.

#### d. Definitions

The terms "covered transaction", "debarred", "suspended", "ineligible", "lower tier covered transaction", "participant", "person", "primary covered transaction", "principal", "proposal", and "voluntarily excluded" as used in this clause, have the meanings set out in the Definitions and Coverage sections of the rules implementing Executive Order 12549. An applicant shall be considered a "prospective primary participant in a covered transaction" as defined in the rules implementing Executive Order 12549. You may contact us for assistance in obtaining a copy of those regulations.

#### e. Assurance requirement for subgrant agreements

You agree by submitting this proposal that if we approve your application you shall not knowingly enter into any lower tier covered transaction with a person who is debarred, suspended, declared ineligible, or voluntarily excluded from participation in this covered transaction, unless authorized by us.

#### f. Assurance inclusion in subgrant agreements

You agree by submitting this proposal that you will obtain an assurance from prospective participants in all lower tier covered transactions and in all solicitations for lower tier covered transactions that the participants are not debarred, suspended, ineligible, or voluntarily excluded from the covered transaction.

#### g. Assurance of subgrant principals

You may rely upon an assurance of a prospective participant in a lower-tier covered transaction that is not debarred, suspended, ineligible, or voluntarily excluded from the covered transaction, unless you know that the assurance is erroneous. You may decide the method and frequency by which you determine the eligibility of your principals. You may, but are not required to, check the List of Parties Excluded from Federal Procurement and Nonprocurement Programs.

#### h. Non-assurance in subgrant agreements

If you knowingly enter into a lower tier covered transaction with a person who is suspended, debarred, ineligible, or voluntarily excluded from participation in this transaction, in addition to other remedies available to the federal government, we may terminate this transaction for cause or default.

#### i. Prudent person standard

Nothing contained in the aforementioned may be construed to require establishment of a system of records in order to render in good faith the assurances and certifications required. Your knowledge and information is not required to exceed that which is normally possessed by a prudent person in the ordinary course of business dealings.

#### ASSURANCES

As the duly authorized representative of the applicant, I certify, to the best of my knowledge and belief, that the applicant:

- Has the legal authority to apply for federal assistance, and the institutional, managerial, and financial capability (including funds sufficient to pay the non-federal share of project costs) to ensure proper planning, management, and completion of the project described in this application.
- Will give the awarding agency, the Comptroller General of the United States, and if appropriate, the state, through any authorized representative, access to and the right to examine all records, books, papers, or documents related to the award; and will establish a proper accounting system in accordance with generally accepted accounting standards or agency directives.

- Will establish safeguards to prohibit employees from using their position for a purpose that constitutes or presents the appearance of personal or organizational conflict of interest, or personal gain.
- Will initiate and complete the work within the applicable time frame after receipt of approval of the awarding agency.
- Will comply with the Intergovernmental Personnel Act of 1970 (42 U.S.C. 4728-4763) relating to prescribed standards for merit systems for programs funded under one of the nineteen statutes or regulations specified in Appendix A of OPM's Standards for a Merit System of Personnel Administration (5 CFR 900, Subpart F).
- Will comply with all federal statutes relating to nondiscrimination. These include but are not limited to: Title VI of the Civil Rights Act of 1964 (P.L. 88-352) which prohibits discrimination on the basis of race, color, or national origin; (b) Title IX of the Education Amendments of 1972, as amended (20 U.S.C. 1681-1683, and 1685-1686). which prohibits discrimination on the basis of sex; (c) Section 504 of the Rehabilitation Act of 1973, as amended (29 U.S.C. 794), which prohibits discrimination on the basis of disability (d) The Age Discrimination Act of 1975, as amended (42 U.S.C. 6101-6107), which prohibits discrimination on the basis of age; (e) The Drug Abuse Office and Treatment Act of 1972 (P.L. 92-255), as amended, relating to nondiscrimination on the basis of drug abuse; (f) The Comprehensive Alcohol Abuse and Alcoholism Prevention, Treatment and Rehabilitation Act of 1970 (P.L. 91-616), as amended, relating to nondiscrimination on the basis of 1912 (42 U.S.C. 290dd-3 and 290ee-3), as amended, relating to confidentiality of alcohol and drug abuse patient records; (h) Title VIII of the Civil Rights Act of 1968 (42 U.S.C. 3601 et seq.), as amended, relating to nondiscrimination in the sale, rental or financing of housing; (i) any other nondiscrimination provisions in the National and Community Service Act of 1990, as amended; and (j) the requirements of any other nondiscrimination statute(s) which may apply to the application.
- Will comply, or has already complied, with the requirements of Titles II and III of the Uniform Relocation Assistance and Real Property Acquisition Policies Act of 1970 (P.L. 91-646) which provide for fair and equitable treatment of persons displaced or whose property is acquired as a result of federal or federally assisted programs. These requirements apply to all interests in real property acquired for project purposes regardless of federal participation in purchases.
- Will comply with the provisions of the Hatch Act (5 U.S.C. 1501-1508 and 7324-7328) which limit the political activities of employees whose principal employment activities are funded in whole or in part with Federal funds.
- Will comply, as applicable, with the provisions of the Davis-Bacon Act (40 U.S.C 276a and 276a-77), the Copeland Act (40 U.S.C 276c and 18 U.S.C. 874), and the Contract Work Hours and Safety Standards Act (40 U.S.C. 327-333), regarding labor standards for Federally assisted construction sub-agreements.
- Will comply, if applicable, with flood insurance purchase requirements of Section 102(a) of the Flood Disaster Protection Act of 1973 (P.L. 93-234) which requires the recipients in a special flood hazard area to participate in the program and to purchase flood insurance if the total cost of insurable construction and acquisition is \$10,000 or more.
- Will comply with environmental standards which may be prescribed pursuant to the following: (a) institution of environmental quality control measures under the National Environmental Policy Act of 1969 (P.L. 91-190) and Executive Order (EO) 11514; (b) notification of violating facilities pursuant to EO 11738; (c) protection of wetlands pursuant to EO 11990; (d) evaluation of flood hazards in floodplains in accordance with EO 11988; (e) assurance of project consistency with the approved state management program developed under the Coastal Zone Management Act of 1972 (16 U.S.C 1451 et seq.); (f) conformity of federal actions to State (Clean Air) Implementation Plans under Section 176(c) of the Clean Air Act of 1955, as amended (42 U.S.C. 7401 et seq.); (g) protection of underground sources of drinking water under the Safe Drinking Water Act of 1974, as amended (P.L. 93-523); and (h) protection of endangered species under the Endangered Species Act of 1973, as amended (P.L. 93-205).
- Will comply with the Wild and Scenic Rivers Act of 1968 (16 U.S.C 1271 et seq.) related to protecting components or potential components of the national wild and scenic rivers system.
- Will assist the awarding agency in assuring compliance with Section 106 of the National Historic Preservation Act of 1966, as amended (16 U.S.C. 470), EO 11593 (identification and protection of historic properties), and the Archaeological and Historic Preservation Act of 1974 (16U.S.C. 469a-I et seq.).
- Will comply with P.L. 93-348 regarding the protection of human subjects involved in research, development, and related activities supported by this award of assistance.
- Will comply with the Laboratory Animal Welfare Act of 1966 (P.L. 89-544, as amended, 7 U.S.C. 2131 et seq.) pertaining to the care, handling, and treatment of warm blooded animals held for research, teaching, or other activities supported by this award of assistance.
- Will comply with the Lead-Based Paint Poisoning Prevention Act (42 U.S.C. §§ 4801 et seq.) which prohibits the use of lead based paint in construction or rehabilitation of residence structures.
- Will cause to be performed the required financial and compliance audits in accordance with the Single Audit Act of 1984, as amended, and OMB Circular A-133, Audits of States, Local Governments, and Non-Profit Organizations.
- Will comply with all applicable requirements of all other Federal laws, executive orders, regulations, application guidelines, and policies governing this program.
- Will comply with all rules regarding prohibited activities, including those stated in applicable Notice, grant provisions, and program regulations, and will ensure that no assistance made available by the Corporation will be used to support any such prohibited activities.

- Will comply with the nondiscrimination provisions in the national service laws, which provide that an individual with responsibility for the operation of a project or program that receives assistance under the national service laws shall not discriminate against a participant in, or member of the staff of, such project or program on the basis of race, color, national origin, sex, age, political affiliation, disability, or on the basis of religion. (NOTE: the prohibition on religious discrimination does not apply to the employment of any staff member paid with non-Corporation funds or paid with Corporation funds but employed with the organization operating the project prior to or on the date the grant was awarded. If your organization is a faith-based organization that makes hiring decisions on the basis of religious belief, your organization may be entitled, under the Religious Freedom Restoration Act, 42 U.S.C. § 2000bb, to receive federal funds and yet maintain that hiring practice, even though the national service legislation includes a restriction on religious discrimination in employment of staff hired to work on a Corporation-funded project and paid with Corporation grant funds. (42 U.S.C. § 5057(c) and 12635(c)). For the circumstances under which this may occur, please see the document "Effect of the Religious Freedom Restoration Act on Faith-Based Applicants for Grants" on the Corporation's website at: <a href="http://www.usdoj.gov/archive/fbci/effect-rfra.pdf">http://www.usdoj.gov/archive/fbci/efffect-rfra.pdf</a>.
- Will comply with all other federal statutes relating to nondiscrimination, including any self-evaluation requirements. These include but are not limited to: (a)Title VI of the Civil Rights Act of 1964 (P.L. 88-352) which prohibits discrimination on the basis of race, color, or national origin; (b) Title IX of the Education Amendments of 1972, as amended (20 U.S.C. 1681-1683, and 1685-1686). which prohibits discrimination on the basis of sex; (c) Section 504 of the Rehabilitation Act of 1973, as amended (29 U.S.C. 794), which prohibits discrimination on the basis of handicaps (d) The Age Discrimination Act of 1975, as amended (42 U.S.C. 6101-6107), which prohibits discrimination on the basis of age; (e) The Drug Abuse Office and Treatment Act of 1972 (P.L. 92-255), as amended, relating to nondiscrimination on the basis of drug abuse; (f) The Comprehensive Alcohol Abuse and Alcoholism Prevention, Treatment and Rehabilitation Act of 1970 (P.L. 91-616), as amended, relating to nondiscrimination on the basis of alcohol abuse or alcoholism; (g) sections 523 and 527 of the Public Health Service Act of 1912 (42 U.S.C. 290 dd-3 and 290 ee-3), as amended, relating to confidentiality of alcohol and drug abuse patient records; (h) Title VIII of the Civil Rights Act of 1968 (42 U.S.C. 3601 et seq.), as amended, relating to nondiscrimination in the sale, rental or financing of housing; and (i) the requirements of any other nondiscrimination statute(s) which may apply to the application.
- Will provide, in the design, recruitment, and operation of any AmeriCorps program, for broad-based input from (1) the community served, the municipality and government of the county (if appropriate) in which the community is located, and potential participants in the program; and (2) community-based agencies with a demonstrated record of experience in providing services and local labor organizations representing employees of service sponsors, if these entities exist in the area to be served by the program;
- Will, prior to the placement of participants, consult with the appropriate local labor organization, if any, representing employees in the area who are engaged in the same or similar work as that proposed to be carried out by an AmeriCorps program, to ensure compliance with the nondisplacement requirements specified in section 177 of the NCSA;
- Will, in the case of an AmeriCorps program that includes or serves children, consult with the parents or legal guardians of children in developing and operating the program;
- Will, before transporting minor children, provide the children's parents or legal guardians with the reason for the transportation and obtain the parent's or legal guardian's permission for such transportation, consistent with state law;
- Will, in the case of an AmeriCorps program that is not funded through a State, consult with and coordinate activities with the State Commission for the state in which the program operates.
- Will ensure that any national service program carried out by the applicant using assistance provided under section 121 of the National and Community Service Act of 1990 and any national service program supported by a grant made by the applicant using such assistance will address unmet human, educational, environmental, or public safety needs through services that provide a direct benefit to the community in which the service is performed;
- Will comply with the nonduplication and nondisplacement requirements set out in section 177 of the National and Community Service Act of 1990, and in the Corporation's regulations at § 2540.100;
- Will comply with the grievance procedure requirements as set out in section 176(f) of the National and Community Service Act of 1990 and in the Corporation's regulations at 45 CFR § 2540.230;
- Will provide participants in the national service program with the training, skills, and knowledge necessary for the projects that participants are called upon to perform, including training on prohibited activities;
- Will provide support services to participants, such as information regarding G.E.D. attainment and post-service employment, and, if
  appropriate, opportunities for participants to reflect on their service experiences;
- Will arrange for an independent evaluation of any national service program carried out using assistance provided to the applicant under section 121 of the National and Community Service Act of 1990 or, with the approval of the Corporation, conduct an internal evaluation of the program;

- Will apply measurable performance goals and evaluation methods, which are to be used as part of such evaluation to determine the program's impact on communities and persons served by the program, on participants who take part in the projects, and in other such areas as required by the Corporation;
- Will ensure the provision of a living allowance and other benefits to participants as required by the Corporation;
- Has not violated a Federal criminal statute;
- If a state applicant, will ensure that the State subgrants will be used to support national service programs selected by the State on a competitive basis;
- If a state applicant, will seek to ensure an equitable allocation within the State of assistance and approved national service positions, taking into consideration such factors as the locations of the programs, population density, and economic distress;
- If a state applicant, will ensure that not less than 60% of the assistance will be used to make grants to support national service programs other than those carried out by a State agency, unless the Corporation approves otherwise.

#### CERTIFICATIONS

#### Certification – Debarment, Suspension, and Other Responsibility Matters

This certification is required by the government-wide regulations implementing Executive Order 12549, Debarment and Suspension, 2 CFR Part 180, Section 180.335, *What information must I provide before entering into a covered transaction with a Federal agency?* 

As the duly authorized representative of the applicant, I certify, to the best of my knowledge and belief, that neither the applicant nor its principals:

- Is presently excluded or disqualified;
- Has been convicted within the preceding three years of any of the offenses listed in § 180.800(a) or had a civil judgment rendered against it for one of those offenses within that time period;
- Is presently indicted for or otherwise criminally or civilly charged by a governmental entity (Federal, State, or local) with commission or any of the offenses listed in § 180.800(a); or
- Has had one or more public transactions (Federal, State, or local) terminated within the preceding three years for cause or default.

#### Certification – Drug Free Workplace

This certification is required by the Corporation's regulations implementing sections 5150-5160 of the Drug-Free Workplace Act of 1988 (P.L. 100-690), 45 CFR Part 2545, Subpart B. The regulations require certification by grantees, prior to award, that they will make a good faith effort, on a continuing basis, to maintain a drug-free workplace. The certification set out below is a material representation of fact upon which reliance will be placed when the agency determines to award the grant. False certification or violation of the certification may be grounds for suspension of payments, suspension or termination of grants, or government-wide suspension or debarment (see 45 CFR Part 2542, Subparts G and H). As the duly authorized representative of the grantee, I certify, to the best of my knowledge and belief, that the grantee will provide a drug-free workplace by:

- A. Publishing a drug-free workplace statement that:
  - a. Notifies employees that the unlawful manufacture, distribution, dispensing, possession, or use of a controlled substance is prohibited in the grantee's workplace;
  - b. Specifies the actions that the grantee will take against employees for violating that prohibition; and
  - c. Informs employees that, as a condition of employment under any award, each employee will abide by the terms of the statement and notify the grantee in writing if the employee is convicted for a violation of a criminal drug statute occurring in the workplace within five days of the conviction;
- B. Requiring that a copy of the statement described in paragraph (A) be given to each employee who will be engaged in the performance of any Federal award;
- C. Establishing a drug-free awareness program to inform employees about:
  - a. The dangers of drug abuse in the workplace;
  - b. The grantee's policy of maintaining a drug-free workplace;
  - c. Any available drug counseling, rehabilitation, and employee assistance programs; and
  - d. The penalties that the grantee may impose upon them for drug abuse violations occurring in the workplace;
- D. Providing us, as well as any other Federal agency on whose award the convicted employee was working, with written notification within 10 calendar days of learning that an employee has been convicted of a drug violation in the workplace;

- E. Taking one of the following actions within 30 calendar days of learning that an employee has been convicted of a drug violation in the workplace:
  - a. Taking appropriate personnel action against the employee, up to and including termination; or
  - b. Requiring that the employee participate satisfactorily in a drug abuse assistance or rehabilitation program approved for these purposes by a Federal, State, or local health, law enforcement, or other appropriate agency;
- F. Making a good faith effort to continue to maintain a drug-free workplace through implementation of paragraphs (A) through (E).

#### Certification - Lobbying Activities

As required by Section 1352, Title 31 of the U.S. Code, as the duly authorized representative of the applicant, I certify, to the best of my knowledge and belief, that:

- No federal appropriated funds have been paid or will be paid, by or on behalf of the applicant, to any person for influencing or attempting to influence an officer or employee of any agency, a member of Congress, an officer of Congress in connection with the awarding of any federal contract, the making of any federal loan, the entering into of any cooperative agreement, or modification of any federal contract, grant, loan, or cooperative agreement;
- If any funds other than federal appropriated funds have been paid or will be paid to any person for influencing or attempting to influence an officer or employee of any agency, a member of Congress, an officer or employee of Congress, or an employee of a member of Congress in connection with this federal contract, grant, loan, or cooperative agreement, the applicant will submit Standard Form-LLL, "Disclosure Form to Report Lobbying," in accordance with its instructions;
- The applicant will require that the language of this certification be included in the award documents for all subcontracts at all tiers (including subcontracts, subgrants, and contracts under grants, loans and cooperative agreements) and that all subrecipients will certify and disclose accordingly.

#### Erroneous certification or assurance

The assurances and certifications are material representations of fact upon which we rely in determining whether to enter into this transaction. If we later determine that you knowingly submitted an erroneous certification or assurance, in addition to other remedies available to the federal government, we may terminate this transaction for cause or default.

#### Notice of error in certification or assurance

You must provide immediate written notice to us if at any time you learn that a certification or assurance was erroneous when submitted or has become erroneous because of changed circumstances.

#### **Definitions**

The terms "debarment", "suspension", "excluded", "disqualified", "ineligible", "participant", "person", "principal", "proposal", and "voluntarily excluded" as used in this document have the meanings set out in 2 CFR Part 180, subpart I, "Definitions." A transaction shall be considered a "covered transaction" if it meets the definition in 2 CFR part 180 subpart B, "Covered Transactions."

#### Assurance requirement for subgrant agreements

You agree by submitting this proposal that if we approve your application you shall not knowingly enter into any lower tier covered transaction with a person who is debarred, suspended, declared ineligible, or voluntarily excluded from participation in this covered transaction, unless authorized by us.

#### Assurance inclusion in subgrant agreements

You agree by submitting this proposal that you will obtain an assurance from prospective participants in all lower tier covered transactions and in all solicitations for lower tier covered transactions that the participants are not debarred, suspended, ineligible, or voluntarily excluded from the covered transaction.

#### Assurance of subgrant principals

You may rely upon an assurance of a prospective participant in a lower-tier covered transaction that is not debarred, suspended, ineligible, or voluntarily excluded from the covered transaction, unless you know that the assurance is erroneous. You may decide the method and frequency by which you determine the eligibility of your principals. You may, but are not required to, check the List of Parties Excluded from Federal Procurement and Nonprocurement Programs.

#### Non-assurance in subgrant agreements

If you knowingly enter into a lower tier covered transaction with a person who is suspended, debarred, ineligible, or voluntarily excluded from participation in this transaction, in addition to other remedies available to the federal government, we may terminate this transaction for cause or default.

#### Prudent person standard

Nothing contained in the aforementioned may be construed to require establishment of a system of records in order to render in good faith the assurances and certifications required. Your knowledge and information is not required to exceed that which is normally possessed by a prudent person in the ordinary course of business dealings.

#### Certification - Grant Review Process (State Commissions Only)

I certify that in conducting our review process, we have ensured compliance with the National and Community Service Act of 1990, the Corporation's peer review requirements, and all state laws and conflict of interest rules.

# Assurances & Certifications

#### ASSURANCE SIGNATURE

NOTE: Sign this form and include in the application

#### SIGNATURE:

**Organization Name:** 

By signing this assurances page, you certify that you agree to perform all actions and support all intentions in the Assurances section.

| Program Name:                                                                                                    |
|----------------------------------------------------------------------------------------------------|
| Name & Title of Authorized Representative:                                                                                            |
| Date:                                                                                                    |
|                                                                                                    |
| <u>CERTIFICATION SIGNATURE</u>                                                                                                    |
| <b>NOTE:</b> Sign this form and include in the application.                                                                           |
| SIGNATURE:                                                                                                    |
| By signing this certification page, you certify that you agree to perform all actions and support all intentions in the Certification |
| sections of this application. The three Certifications are:                                                                           |
| 1. Certification: Debarment, Suspension and Other Responsibility Matters                                                              |
| 2. Certification: Drug-Free Workplace                                                                                                 |
| 2. Constituents to be business A stitution                                                                                            |

3. Certification: Lobbying Activities

Organization Name: \_\_\_\_\_

Program Name: \_\_\_\_\_

Name & Title of Authorized Representative:

Date: \_\_\_\_\_

# ATTACHMENT J: BENEFICIARY POPULATIONS/GRANT CHARACTERISTICS

- AmeriCorps member Population Communities of Color
- AmeriCorps member Population Low-income individuals
- AmeriCorps member Population Native Americans
- AmeriCorps member Population New Americans
- AmeriCorps member Population Older Americans
- AmeriCorps member Population People with Disabilities
- AmeriCorps member Population Rural Residents
- AmeriCorps member Population Veterans, Active Military, or their Families
- AmeriCorps member Population Economically disadvantaged young adults/Opportunity Youth
- AmeriCorps member Population None of the above
- Geographic Focus Rural
- Geographic Focus Urban
- Encore Program
- Faith- and community-based organizations
- Governor and Mayor Initiative
- SIG/Priority Schools
- Professional Corps
- 21<sup>st</sup> CSC
- Other
- Percentage of MSYs in Tier 1 Performance Measures
- Percentage of MSYs in Tier 2 Performance Measures

# ATTACHMENT K: LOGIC MODEL CHART

| Project<br>Resources | Core Project<br>Components | Evidence of<br>Project<br>Implementation<br>and Participation | Evidence of Change |                    |                |
|----------------------|----------------------------|---------------------------------------------------------------|--------------------|--------------------|----------------|
|                      |                            |                                                               |                    |                    |                |
| INPUTS               | ACTIVITIES                 | OUTPUTS                                                       | Outcomes           |                    |                |
|                      |                            |                                                               | Short-Term         | Medium-Term        | Long-Term      |
| What we invest       | What we do                 | Direct products                                               | Changes in         | Changes in         | Meaningful     |
| (# and type of       |                            | from program                                                  | knowledge,         | behavior or        | changes, often |
| AmeriCorps           |                            | activities                                                    | skills, attitudes, | action that result |                |
| members)             |                            |                                                               | opinions           | from               | condition or   |
|                      |                            |                                                               |                    | participants'      | status in life |
|                      |                            |                                                               |                    | new knowledge      |                |
|                      |                            |                                                               |                    |                    |                |